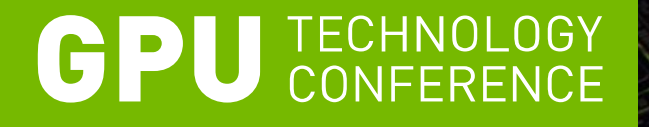

## **GPU Performance Analysis and Optimization**

**Paulius Micikevicius** Developer Technology, NVIDIA

© 2012, NVIDIA 1

## **Goals of This Talk**

- **Give insight into how hardware operates**
	- Fermi and Kepler
- **Connect hardware operation to performance**
- **Provide guidelines for diagnosing and optimizing performance limiters**
	- Illustrate the use with brief case studies
		- some Fermi, some Kepler
- **Quick review of things to keep in mind when transitioning from Fermi to Kepler**
- **Requirements for GPU performance**
- **Exposing Sufficient parallelism**
- **Optimizing GPU Memory Access**
	- Global memory
	- Shared memory
- **Optimizing GPU instruction execution**
- **Review of Kepler considerations**

**Ude** 

## **Additional Resources**

- **More information on topics for which we don't have time in this session**
- **Kepler architecture:**
	- GTC12 Session S0642: Inside Kepler
	- Kepler whitepapers (<http://www.nvidia.com/object/nvidia-kepler.html>)
- **Assessing performance limiters:**
	- GTC10 Session 2012: Analysis-driven Optimization (slides 5-19):
		- [http://www.nvidia.com/content/GTC-2010/pdfs/2012\\_GTC2010v2.pdf](http://www.nvidia.com/content/GTC-2010/pdfs/2012_GTC2010v2.pdf)
- **Profiling tools:**
	- GTC12 sessions:
		- S0419: Optimizing Application Performance with CUDA Performance Tools
		- S0420: Nsight IDE for Linux and Mac
		- ...
	- CUPTI documentation (describes all the profiler counters)
		- Included in every CUDA toolkit (/cuda/extras/cupti/doc/Cupti\_Users\_Guide.pdf
- **Register spilling:**
	- Webinar:
		- Slides: [http://developer.download.nvidia.com/CUDA/training/register\\_spilling.pdf](http://developer.download.nvidia.com/CUDA/training/register_spilling.pdf)
		- Video: [http://developer.download.nvidia.com/CUDA/training/CUDA\\_LocalMemoryOptimization.mp4](http://developer.download.nvidia.com/CUDA/training/CUDA_LocalMemoryOptimization.mp4)
- **GPU computing webinars in general:**
	- <http://developer.nvidia.com/gpu-computing-webinars>

## **Determining Performance Limiter for a Kernel**

#### • **Kernel performance is limited by one of:**

- Memory bandwidth
- Instruction bandwidth
- Latency
	- Usually the culprit when neither memory nor instruction throughput is a highenough percentage of theoretical bandwidth

#### • **Determining which limiter is the most relevant for your kernel**

- Not really covered in this presentation due to time
- Covered in more detail in session 2012 of GTC2010:
	- Slides: 5-19, 45-49
	- Link: [http://www.nvidia.com/content/GTC-2010/pdfs/2012\\_GTC2010v2.pdf](http://www.nvidia.com/content/GTC-2010/pdfs/2012_GTC2010v2.pdf)
	- Video:<http://nvidia.fullviewmedia.com/gtc2010/0923-san-jose-2012.html>
- **Topics relevant to 1% (or less) of codes and developers**
	- So, if you're not trying to squeeze out the last few % of performance, you can ignore these
- **Indicated with the following logo:**

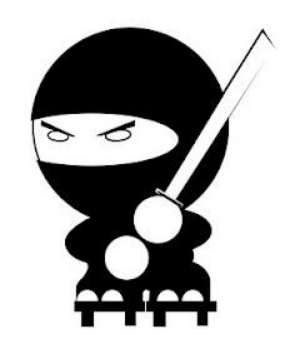

**SPIE** 

## **Main Requirements for GPU Performance**

- **Expose sufficient parallelism**
- **Coalesce memory access**
- **Have coherent execution within warp**

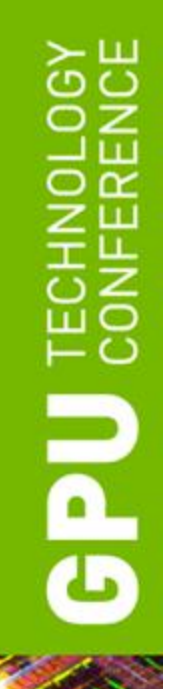

## **EXPOSING SUFFICIENT PARALLELISM**

## **Kepler: Level of Parallelism Needed**

## • **To saturate instruction bandwidth:**

- $-$  Fp32 math:  $\sim$ 1.7K independent instructions per SM
- Lower for other, lower-throughput instructions
- Keep in mind that Kepler SM can track up to 2048 threads
- **To saturate memory bandwidth:** 
	- 100+ independent lines per SM

## **Memory Parallelism**

#### • **Achieved Kepler memory thoughput**

- As a function of the number of independent requests per SM
- Request: 128-byte line

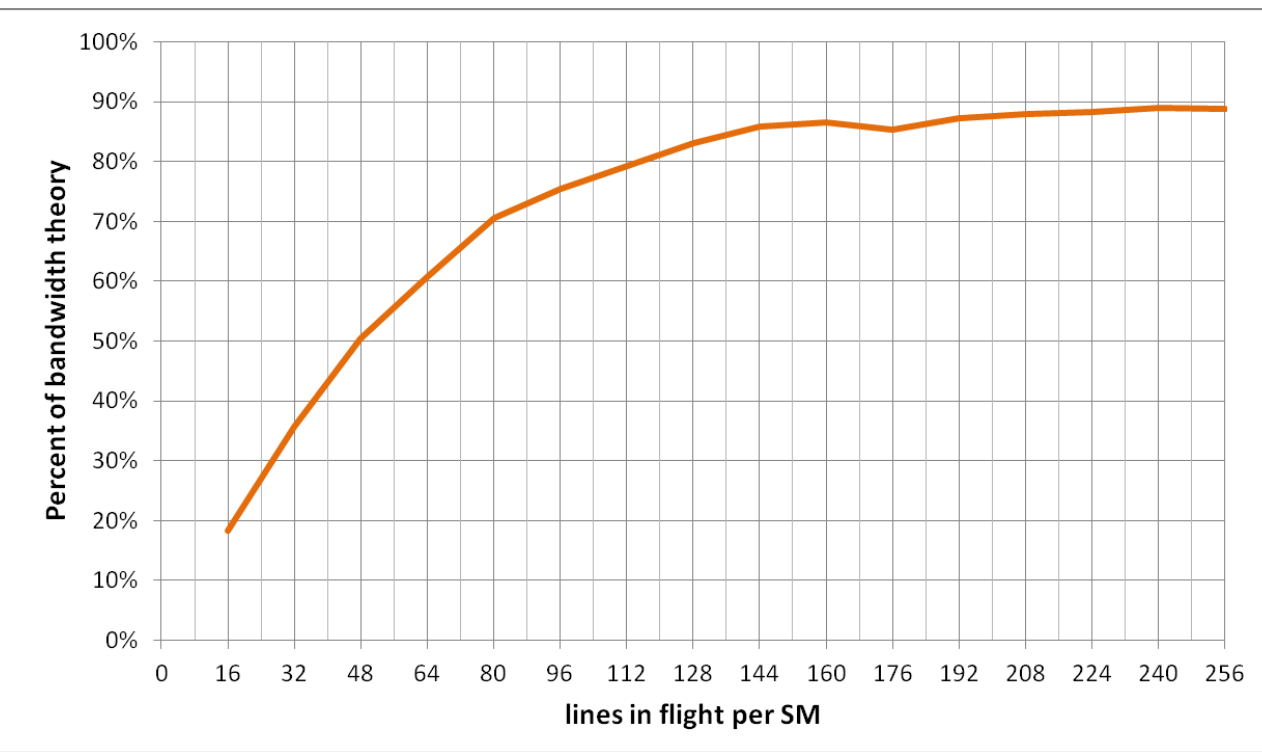

## **Exposing Sufficient Parallelism**

## • **What hardware ultimately needs:**

- Arithmetic pipes:
	- sufficient number of independent instructions
		- accommodates multi-issue and latency hiding
- Memory system:
	- sufficient requests in flight to saturate bandwidth
- **Two ways to increase parallelism:**
	- More independent work within a thread (warp)
		- ILP for math, independent accesses for memory
	- More concurrent threads (warps)

# **Occupancy**

#### • **Occupancy: number of concurrent threads per SM**

- Expressed as either:
	- the number of threads (or warps),
	- percentage of maximum threads

#### • **Determined by several factors**

- (refer to Occupancy Calculator, CUDA Programming Guide for full details)
- Registers per thread
	- SM registers are partitioned among the threads
- Shared memory per threadblock
	- SM shared memory is partitioned among the blocks
- Threads per threadblock
	- Threads are allocated at threadblock granularity

#### **Kepler SM resources**

- 64K 32-bit registers
- Up to 48 KB of shared memory
- Up to 2048 concurrent threads
- Up to 16 concurrent threadblocks

**GPU JEC** 

## **Occupancy and Performance**

- **Note that 100% occupancy isn't needed to reach maximum performace**
	- Once the "needed" occupancy is reached, further increases won't improve performance
- **Needed occupancy depends on the code**
	- More independent work per thread -> less occupancy is needed
	- Memory-bound codes tend to need more occupancy
		- Higher latency than for arithmetic, need more work to hide it
	- We'll discuss occupancy for memory- and math-bound codes later in the presentation

# **Exposing Parallelism: Grid Configuration**

- **Grid: arrangement of threads into threadblocks**
- **Two goals:**
	- Expose enough parallelism to an SM
	- Balance work across the SMs
- **Several things to consider when launching kernels:**
	- Number of threads per threadblock
	- Number of threadblocks
	- Amount of work per threadblock

## **Threadblock Size and Occupancy**

- **Threadblock size is a multiple of warp size (32)**
	- Even if you request fewer threads, HW rounds up
- **Threadblocks can be too small**
	- Kepler SM can run up to 16 threadblocks concurrently
	- SM may reach the block limit before reaching good occupancy
		- Example: 1-warp blocks -> 16 warps per Kepler SM (probably not enough)
- **Threadblocks can be too big**
	- Quantization effect:
		- Enough SM resources for more threads, not enough for another large block
		- A threadblock isn't started until resources are available for all of its threads

# **Threadblock Sizing**

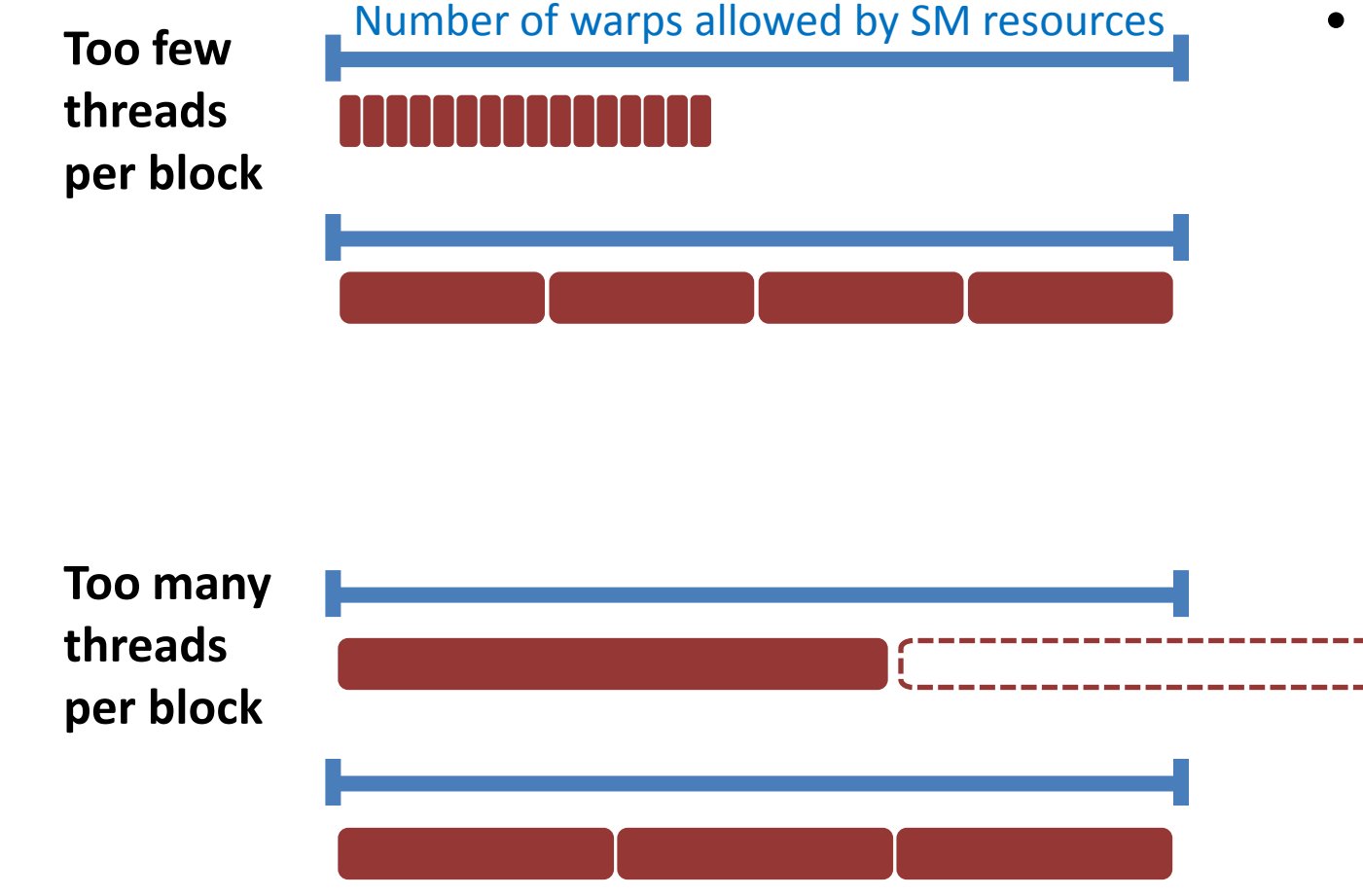

- **SM resources:**
	- Registers
	- Shared memory

## **Case Study 1: Threadblock Sizing**

## • **Non-hydrostatic Icosahedral Model (NIM)**

- Global weather simulation code, NOAA
- vdmintv kernel:
	- 63 registers per thread, 3840 bytes of SMEM per warp
	- At most 12 warps per Fermi SM (limited by SMEM)

## • **Initial grid: 32 threads per block, 10,424 blocks**

- Blocks are too small:
	- 8 warps per SM, limited by number of blocks (Fermi's limit was 8)
	- Code achieves a small percentage (~30%) of both math and memory bandwidth
- Time: 6.89 ms

## **Case Study 1: Threadblock Sizing**

- **Optimized config: 64 threads per block, 5,212 blocks**
	- Occupancy: 12 warps per SM, limited by SMEM
	- Time: 5.68 ms (1.21x speedup)
- **Further optimization:**
	- Reduce SMEM consumption by moving variables to registers
		- 63 registers per thread, 1536 bytes of SMEM per warp
	- Occupancy: 16 warps per SM, limited by registers
	- Time: 3.23 ms (2.13x speedup over original)

## **Waves and Tails**

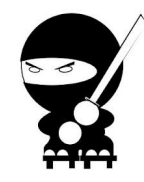

#### • **Wave of threadblocks**

- A set of threadblocks that run concurrently on GPU
- Maximum size of the wave is determined by:
	- How many threadblocks can fit on one SM
		- Number of threads per block
		- Resource consumption: registers per thread, SMEM per block
	- Number of SMs

#### • **Any grid launch will be made up of:**

- Some number of *full* waves
- Possibly one *tail*: wave with fewer than possible blocks
	- Last wave by definition
	- Happens if the grid size is not divisible by wave size

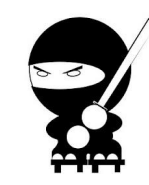

#### • **Tail underutilizes GPU**

- Impacts performance if tail is a significant portion of time
- **Example:**
	- GPU with 8 SMs
	- Code that can run 1 threadblock per SM at a time
		- Wave size  $= 8$  blocks
	- Grid launch: 12 threadblocks
- **2 waves:**
	- $-1$  full
	- Tail with 4 threadblocks
		- Tail utilizes 50% of GPU, compared to full-wave
		- Overall GPU utilization: 75% of possible

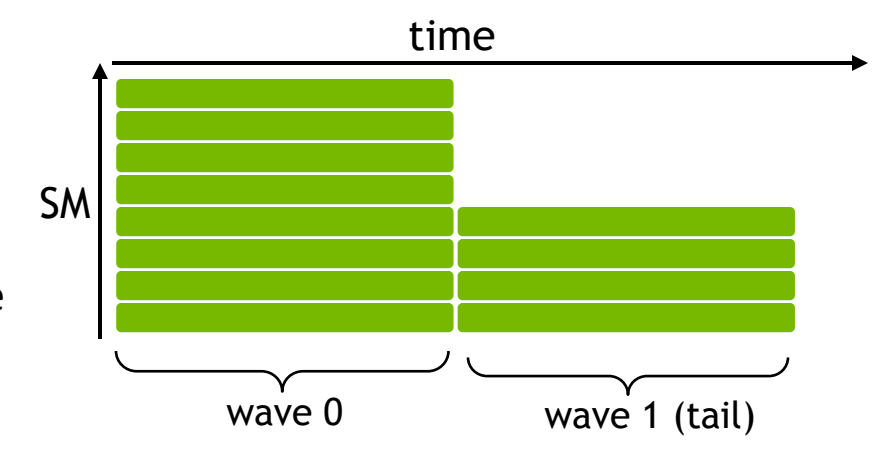

**TEC** 

 $\overline{a}$ 

# **Tail Effect**

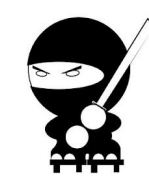

## • **A concern only when:**

- Launching few threadblocks (no more than a few waves)
- Tail effect is negligible when launching 10s of waves
	- If that's your case, you can ignore the following info
- **Tail effect can occur even with perfectly-sized grids**
	- Threadblocks don't stay in lock-step

#### • **To combat tail effect:**

- Spread the work of one thread among several threads
	- Increases the number of blocks -> increases the number of waves
- Spread the threads of one block among several
	- Improves load balancing during the tail
- Launch independent kernels into different streams
	- Hardware will execute threadblocks from different kernels to fill the GPU

# **Tail Effect: Large vs Small Threadblocks**

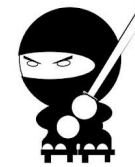

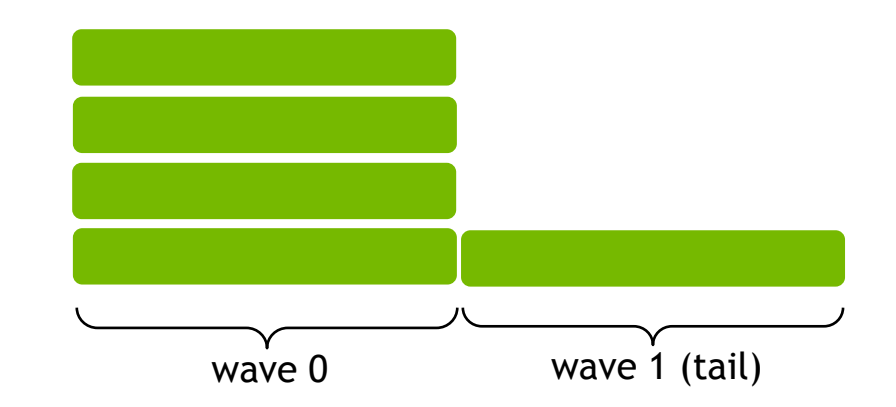

- **2 waves of threadblocks**
	- Tail is running at 25% of possible
	- Tail is 50% of time
		- Could be improved if the tail work could be better balanced across SMs

wave 0 wave 1 (tail)

- **2 waves of threadblocks**
	- Tail is running at 75% of possible
	- Tail is 25% of time
		- **Tail work is spread across more** threadblocks, better balanced across SMs
	- Estimated speedup: 1.5x (time reduced by 33%)

# **Tail Effect: Few vs Many Waves of Blocks**

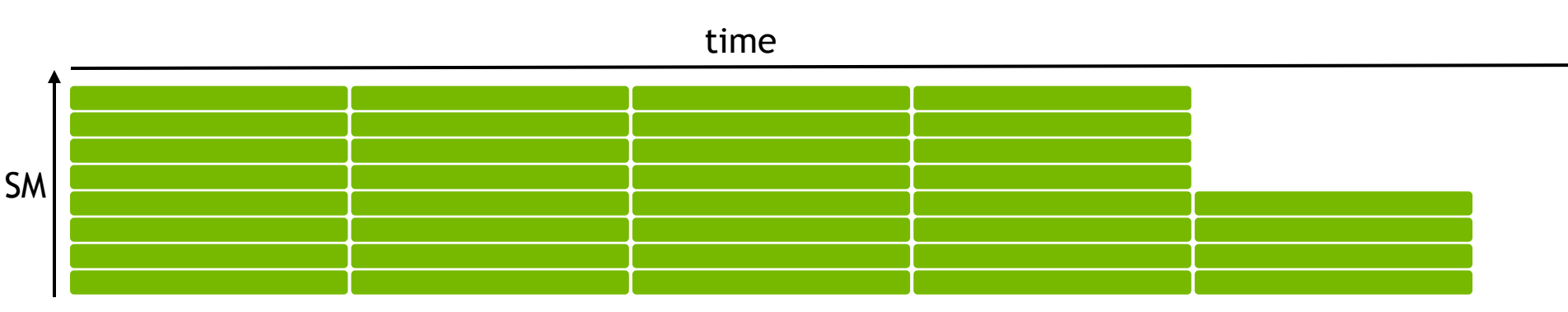

80% of time code runs at 100% of its ability, 20% of time it runs at 50% of ability: 90% of possible

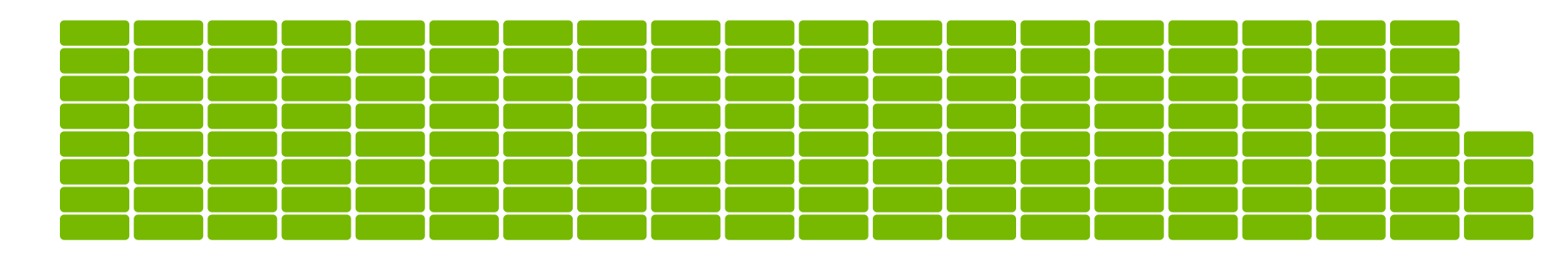

95% of time code runs at 100% of its ability, 5% of time it runs at 50% of ability: 97.5% of possible

## **General Guidelines**

#### • **Threadblock size choice:**

- Start with 128-256 threads per block
	- Adjust up/down by what best matches your function
	- Example: stencil codes prefer larger blocks to minimize halos
- Multiple of warp size (32 threads)
- If occupancy is critical to performance:
	- Check that block size isn't precluding occupancy allowed by register and SMEM resources

## • **Grid size:**

- 1,000 or more threadblocks
	- 10s of waves of threadblocks: no need to think about tail effect
	- Makes your code ready for several generations of future GPUs

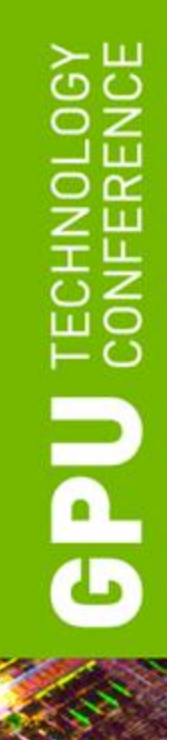

## **GLOBAL MEMORY**

## **Kepler Memory Hierarchy**

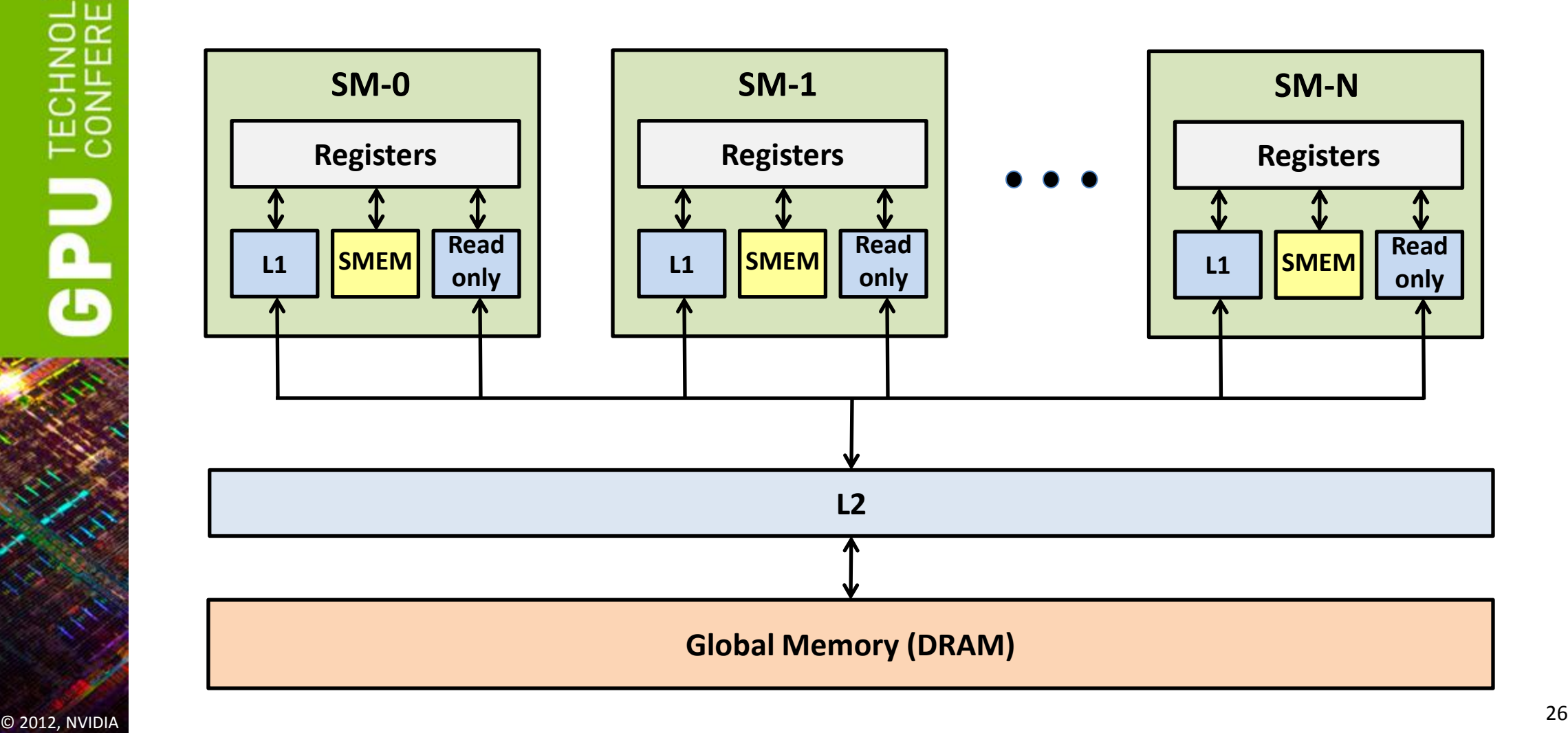

# **Memory Hierarchy Review**

#### • **Registers**

- Storage local to each threads
- Compiler-managed

#### • **Shared memory / L1**

- 64 KB, program-configurable into shared:L1
- Program-managed
- Accessible by all threads in the same threadblock
- Low latency, high bandwidth: 1.5-2 TB/s on Kepler GK104

#### • **Read-only cache**

- Up to 48 KB per Kepler SM
- Hardware-managed (also used by texture units)
- Used for read-only GMEM accesses (not coherent with writes)
- **L2**
	- Up to: 512 KB on Kepler GK104, 1.5 MB on Kepler GK110 (768 KB on Fermi)
	- Hardware-managed: all accesses to global memory go through L2, including CPU and peer GPU
- **Global memory**
	- Accessible by all threads, host (CPU), other GPUs in the same system
	- Higher latency (400-800 cycles)
	- Tesla K10 bandwidth: 2x160 GB/s (2 chips on a board)

## **Blocking for L1, Read-only, L2 Caches**

- **Short answer: DON'T**
- **GPU caches are not intended for the same use as CPU caches**
	- Smaller size (especially per thread), so not aimed at temporal reuse
	- Intended to smooth out some access patterns, help with spilled registers, etc.
- **Usually not worth trying to cache-block like you would on CPU**
	- 100s to 1,000s of run-time scheduled threads competing for the cache
	- If it is possible to block for L1 then it's possible block for SMEM
		- Same size
		- Same or higher bandwidth
		- Guaranteed locality: hw will not evict behind your back

#### • **Shared memory and L1 use the same 64KB**

- Program-configurable split:
	- Fermi: 48:16, 16:48
	- Kepler: 48:16, 16:48, 32:32
- CUDA API: cudaDeviceSetCacheConfig(), cudaFuncSetCacheConfig()
- **Large L1 can improve performance when:**
	- Spilling registers (more lines in the cache -> fewer evictions)
	- Some offset, small-stride access patterns
- **Large SMEM can improve performance when:**
	- Occupancy is limited by SMEM

 $rac{1}{6}$ 

# **Global Memory Operations**

- **Memory operations are executed per warp**
	- 32 threads in a warp provide memory addresses
	- Hardware determines into which lines those addresses fall
- **Stores:**
	- Invalidate L1, go at least to L2, 32-byte granularity
- **Three types of loads:**
	- Caching (default)
	- Non-caching
	- Read-only (new option in GK110)

# **Load Operation**

#### • **Caching (default mode)**

- Attempts to hit in L1, then L2, then GMEM
- Load granularity is 128-byte line
- **Non-caching**
	- Compile with *–Xptxas –dlcm=cg* option to nvcc
	- Attempts to hit in L2, then GMEM
		- Does not hit in L1, invalidates the line if it's in L1 already
	- Load granularity is 32 bytes
- **Read-only**
	- Loads via read-only cache:
		- Attempts to hit in Read-only cache, then L2, then GMEM
	- Load granularity is 32 bytes

## **Read-only Loads**

#### • **Go through the read-only cache**

- Not coherent with writes
- Thus, addresses must not be written by the same kernel
- **Two ways to enable:**
	- Decorating pointer arguments as hints to compiler:
		- Pointer of interest: \_\_restrict\_\_ const
		- All other pointer arguments: restrict
			- Conveys to compiler that no aliasing will occur
	- $-$  Using  $\log()$  intrinsic
		- Requires no pointer decoration
	- Requires GK110 hardware
		- On prior hardware you can get similar functionality with textures

# **Read-only Loads**

#### • **Go through the read-only cache**

- Not coherent with writes
- Thus, addresses must not be written by the same kernel

#### • **Two ways to enable:**

– Decorating pointer arguments as hints to compi

{

}

- Pointer of interest:
- All other pointer argum
	- Conveys to compiler that
- $-$  Using  $\log()$  intrinsic
	- Requires no pointer ded
- $-$  Requires GK110 hardw
	- On prior hardware you

```
global void kernel( restrict int *output,
                     restrict const int *input )
```

```
 ...
output[idx] = ... + input[idx];
```
## **Read-only Loads**

#### • **Go through the read-only cache**

- Not coherent with writes
- Thus, addresses must not be written by the same kernel

## • **Two ways to enable:**

– Decorating pointer arguments as hints to compiler

{

}

- Pointer of interest:
- All other pointer argum
	- Conveys to compiler that
- $-$  Using  $\log()$  intrinsic
	- Requires no pointer ded
- $-$  Requires GK110 hardw
	- On prior hardware you

```
global void kernel( int *output,
                    int *input )
```

```
 ...
 output[idx] = \dots + \_\_\_\_\_\_\_\[input[idx]);
```
## • **Non-caching loads can improve performance when:**

- Loading scattered words or only part of a warp issues a load
	- Benefit: memory transaction is smaller, so useful payload is a larger percentage
	- Loading halos, for example
- Spilling registers (reduce line fighting with spillage)
- **Read-only loads:**
	- Can improve performance for scattered reads
	- Latency is a bit higher than for caching/non-caching loads

**Dde** 

#### • **Scenario:**

– Warp requests 32 aligned, consecutive 4-byte words

#### • **Addresses fall within 1 cache-line**

- Warp needs 128 bytes
- 128 bytes move across the bus on a miss
- Bus utilization: 100%

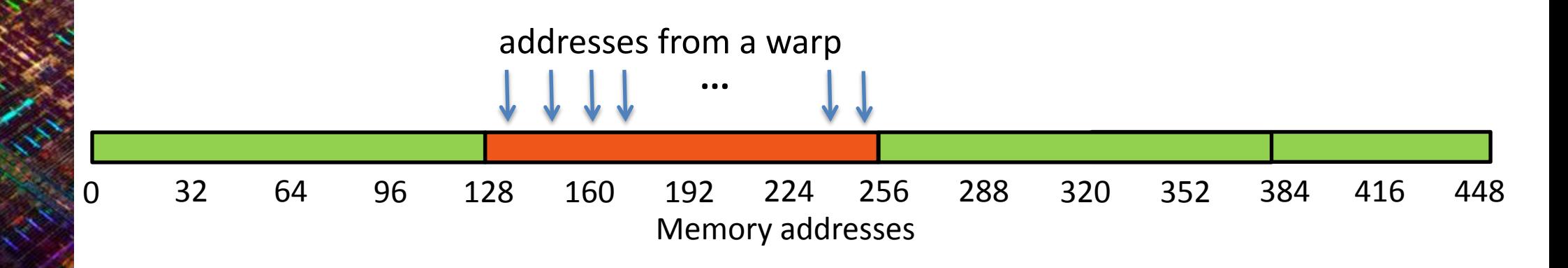

**PU** TECHNOLOG
# **Non-caching/Read-only Load**

#### • **Scenario:**

– Warp requests 32 aligned, consecutive 4-byte words

### • **Addresses fall within 4 segments**

- Warp needs 128 bytes
- 128 bytes move across the bus on a miss
- Bus utilization: 100%

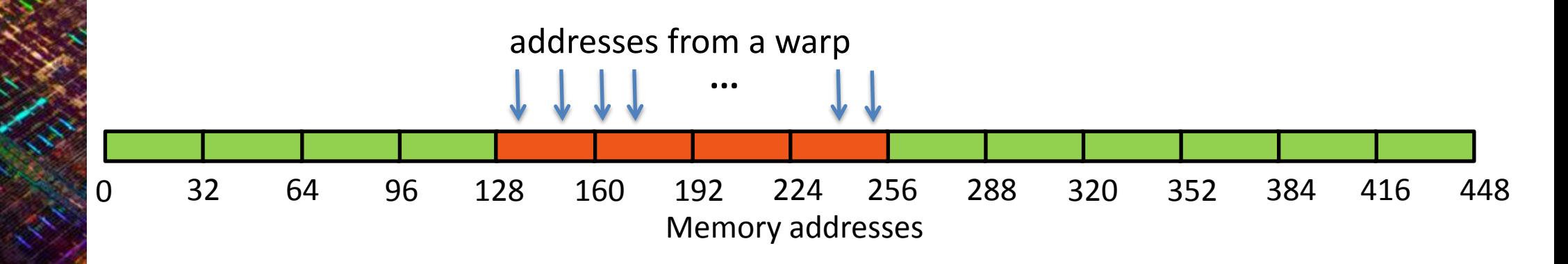

#### • **Scenario:**

– Warp requests 32 aligned, permuted 4-byte words

### • **Addresses fall within 1 cache-line**

- Warp needs 128 bytes
- 128 bytes move across the bus on a miss
- Bus utilization: 100%

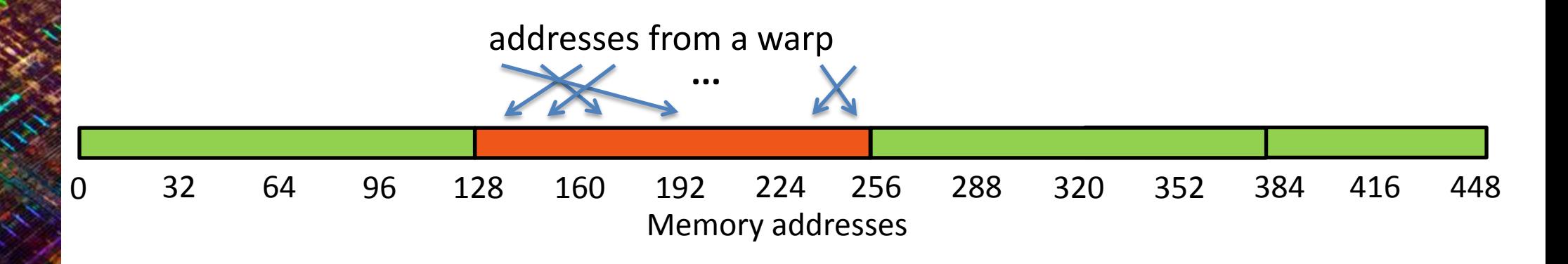

**PU** TECHNOL

# **Non-caching/Read-only Load**

#### • **Scenario:**

– Warp requests 32 aligned, permuted 4-byte words

### • **Addresses fall within 4 segments**

- Warp needs 128 bytes
- 128 bytes move across the bus on a miss
- Bus utilization: 100%

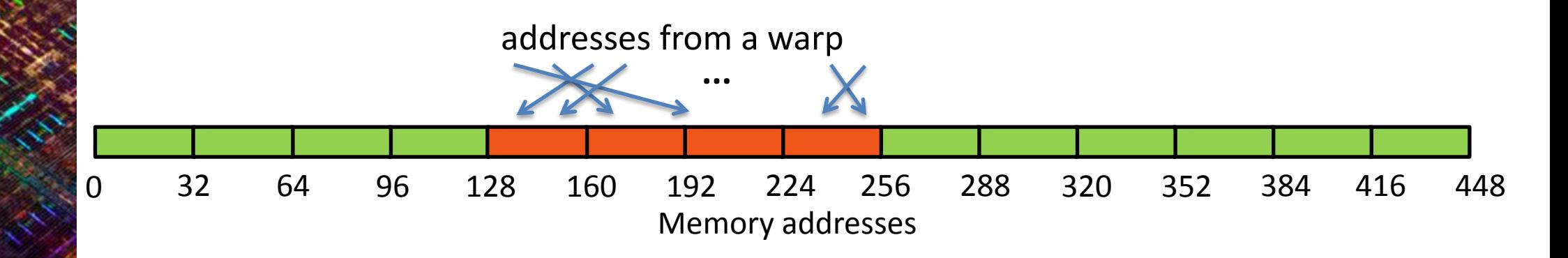

#### • **Scenario:**

– Warp requests 32 misaligned, consecutive 4-byte words

### • **Addresses fall within 2 cache-lines**

- Warp needs 128 bytes
- 256 bytes move across the bus on misses
- Bus utilization: 50%

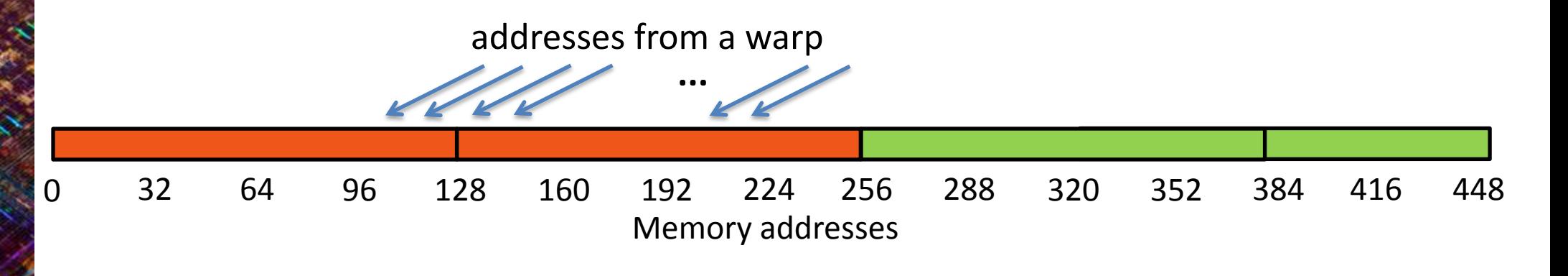

**ECALL** 

# **Non-caching/Read-only Load**

#### • **Scenario:**

– Warp requests 32 misaligned, consecutive 4-byte words

### • **Addresses fall within at most 5 segments**

- Warp needs 128 bytes
- At most 160 bytes move across the bus
- Bus utilization: at least 80%
	- Some misaligned patterns will fall within 4 segments, so 100% utilization

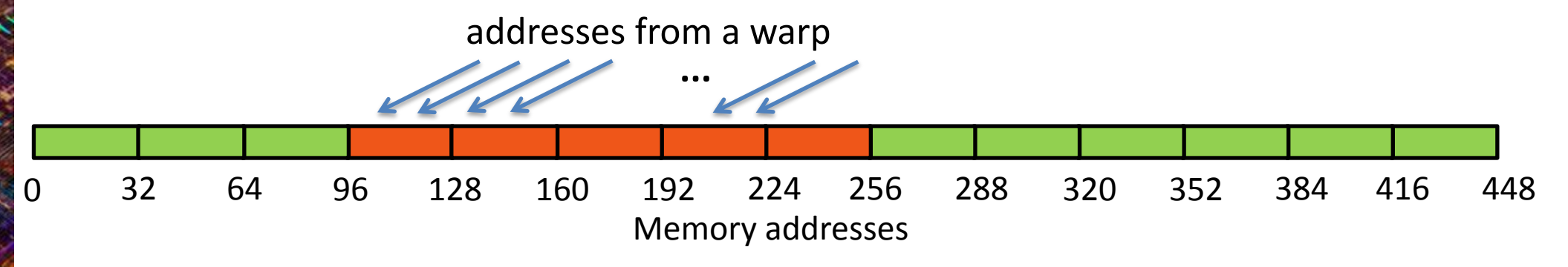

#### • **Scenario:**

- All threads in a warp request the same 4-byte word
- **Addresses fall within a single cache-line**
	- Warp needs 4 bytes
	- 128 bytes move across the bus on a miss
	- Bus utilization: 3.125%

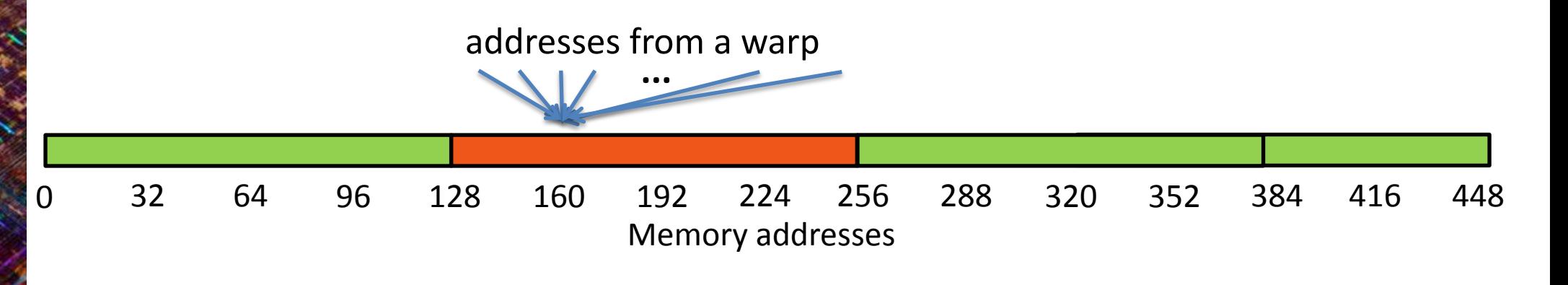

**PU** TECHNOL

# **Non-caching/Read-only Load**

#### • **Scenario:**

– All threads in a warp request the same 4-byte word

### • **Addresses fall within a single segment**

- Warp needs 4 bytes
- 32 bytes move across the bus on a miss
- Bus utilization: 12.5%

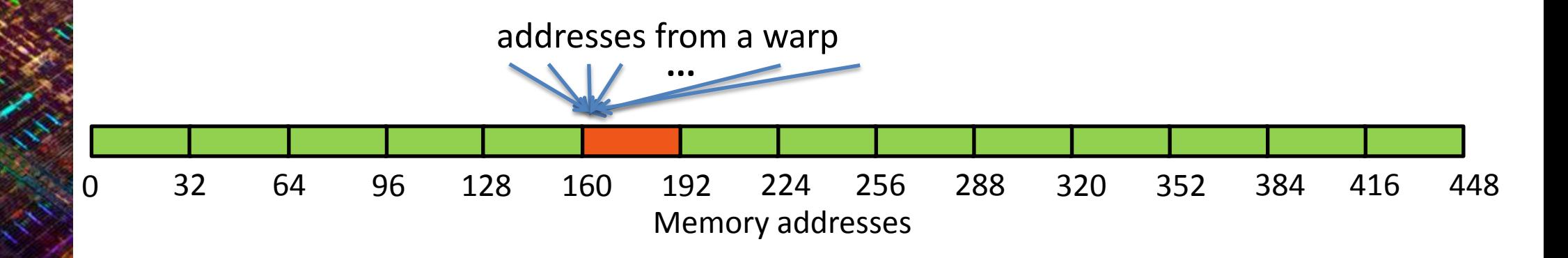

#### • **Scenario:**

– Warp requests 32 scattered 4-byte words

### • **Addresses fall within** *N* **cache-lines**

- Warp needs 128 bytes
- *N*\*128 bytes move across the bus on a miss
- Bus utilization: 128 / (*N*\*128)

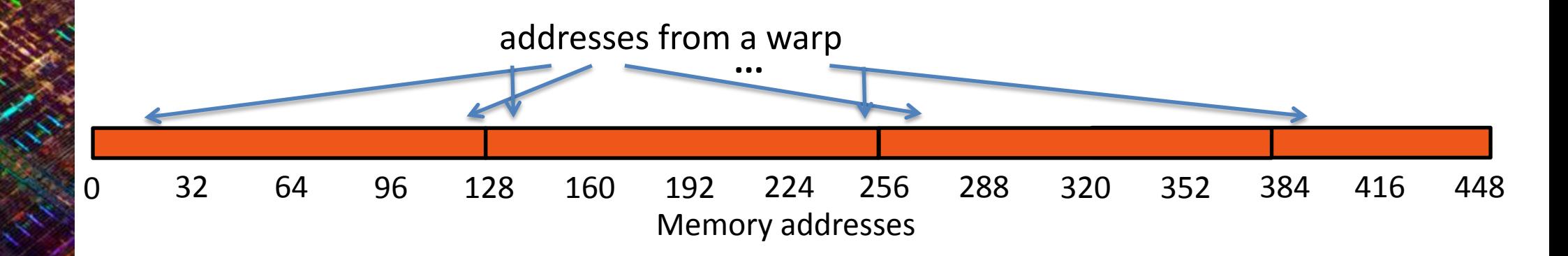

**CONFERENCE** 

## **Non-caching/Read-only Load**

#### • **Scenario:**

– Warp requests 32 scattered 4-byte words

### • **Addresses fall within** *N* **segments**

- Warp needs 128 bytes
- *N*\*32 bytes move across the bus on a miss
- Bus utilization: 128 / (*N*\*32) (4x higher than caching loads)

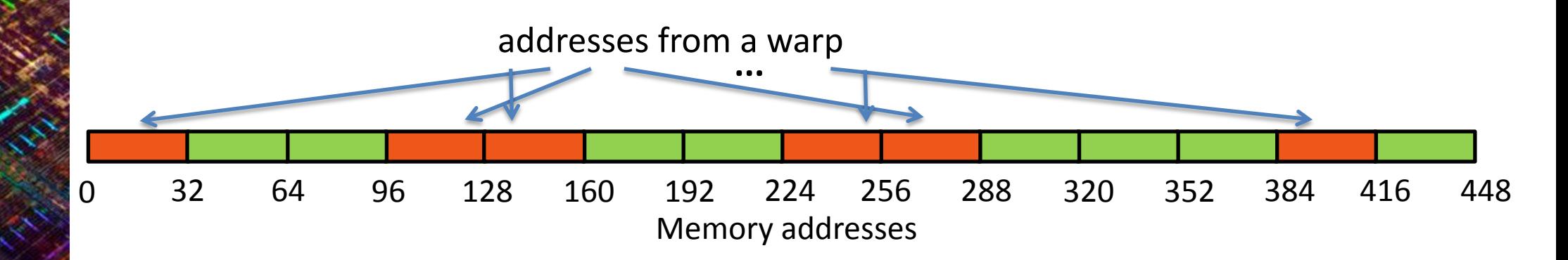

## **Memory Throughput Analysis**

### • **Two perspectives on the throughput:**

- Application's point of view:
	- count only bytes requested by application
- HW point of view:
	- count all bytes moved by hardware
- **The two views can be different:**
	- Memory is accessed at 32 or 128 byte granularity
		- Scattered/offset pattern: application doesn't use all the hw transaction bytes
	- Broadcast: the same small transaction serves many threads in a warp
- **Two aspects to inspect for performance impact:**
	- Address pattern
	- Number of concurrent accesses in flight

## **Causes for Suboptimal Memory Performance**

### • **Suboptimal address patterns**

- Throughput from HW point of view is significantly higher than from app point of view
- Four general categories:
	- **1) Offset** (not line-aligned) warp addresses
	- **2) Large strides** between threads within a warp
	- 3) Each thread accesses a **large contiguous region**
	- **4) Irregular** (scattered) addresses
- **Insufficient concurrent accesses**
	- Arithmetic intensity is low (code should be bandwidth-bound)
	- Throughput from HW point of view is much lower than theory
		- Say, below 60%

## **Two Ways to Investigate Address Patterns**

- **Profiler-computed load and store efficiency**
	- Efficiency = bytes requested by the app  $\prime$  bytes transferred
	- Accurate, but will slow down code substantially:
		- Bytes-requested is measured by profiler instrumenting code for some load/store instruction
		- Thus, you may want to run for smaller data set

#### • **Transactions per request:**

- Fast: requires collecting 5 profiler counters
- Accurate if all accesses are for the same word-size (4-byte, 8-byte, etc.)
	- Less accurate if a kernel accesses words of varying sizes (still OK if you know statistical distribution)
- Loads:
	- Make sure to use caching loads for this analysis
	- Compute (I1\_global\_load\_hit+I1\_global\_load\_miss) to gld\_request ratio
	- Compare to the ideal ratio: 32 threads/warp  $*$  word size in bytes / 128 bytes per line
		- 1.0 for 4-byte words, 2.0 for 8-byte words, 1.5 if 50% accesses are 4-byte and 50% are 8-byte
- Stores:
	- Compute global store transaction to gst request ratio
	- Compare to the ideal ratio: 32 \* word size in bytes / 128

## **Pattern Category 1: Offset Access**

- **Cause:**
	- Region addressed by a warp is not aligned on cache-line boundary
- **Issue:**
	- Wasted bandwidth: only a fraction of some lines is used
	- Some increase in latency
- **Symptom:**
	- Transactions per request 1.5-2.0x higher than ideal
	- Likely: moderate to medium L1 hit rate
- **Remedies:**
	- Extra padding for data to force alignment
	- Try non-caching loads, read-only loads
		- Reduce overfetched bytes, but don't fully solve the problem

## **Pattern Category: Offset Access**

- **Cause:**
	- Region addressed by a warp is not aligned on cache-line boundary
- **Issue:**

• **Remedy:**

- Wasted bandwidth: only a fraction of some lines is used
- Some increase in latency

 $\overline{a}$  duch esses from a warp **...** addresses from a warp

#### n-caching loads, read-only loads

– Likely: moderate to medium L1 hit rate

Reduce overfetched bytes, but don't fully solve the problem

## **Pattern Category 1: Offset Access**

- **Cause:**
	- Region addressed by a warp is not aligned on cache-line boundary
- **Issue:**
	- Wasted bandwidth: only a fraction of some lines is used
	- Some increase in latency
- **Symptom:**
	- $-$  Transactions per request 1.5-2.0x higher than ideal
	- Likely: moderate to medium L1 hit rate
- **Remedies:**
	- Full: extra padding for data to force alignment
	- Partial: non-caching loads, read-only loads
		- Reduce overfetched bytes, but don't fully solve the problem

## **Case Study 2: Offset Address Pattern**

### • **Isotropic RTM, 8th order in space**

- Seismic processing: propagate pressure wave
- Major component: 3DFD computation (Laplacian discretization)
- **Data requires padding to avoid out of bounds accesses**
	- Minimum: pad by 4 elements on all 6 sides of data
	- Minimum padding causes offset access pattern
- **Diagnosing:**
	- Transactions per request:
		- Ideal ratio: 1 (single-precision float code)
		- Loads: 1.78
		- Stores: 2.00
	- L1 hit rate: 15.6%

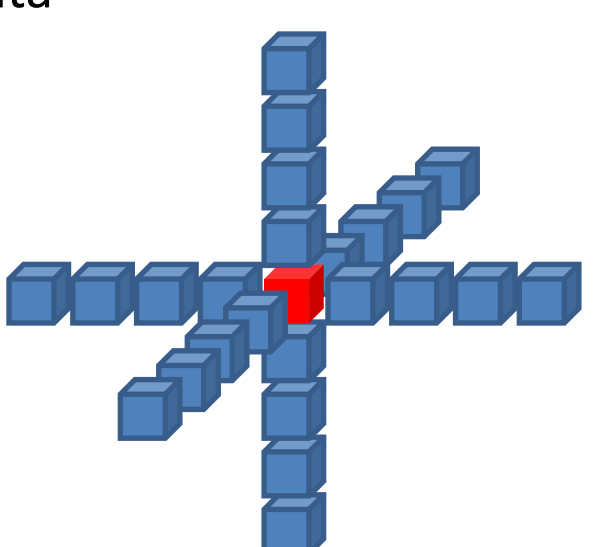

## **Case Study 2: Cause**

- **Looking at the 2 fastest-varying dimensions, 512x512x512 problem**
	- Computational domain: 512 cells per row
	- R=4 (stencil "radius")

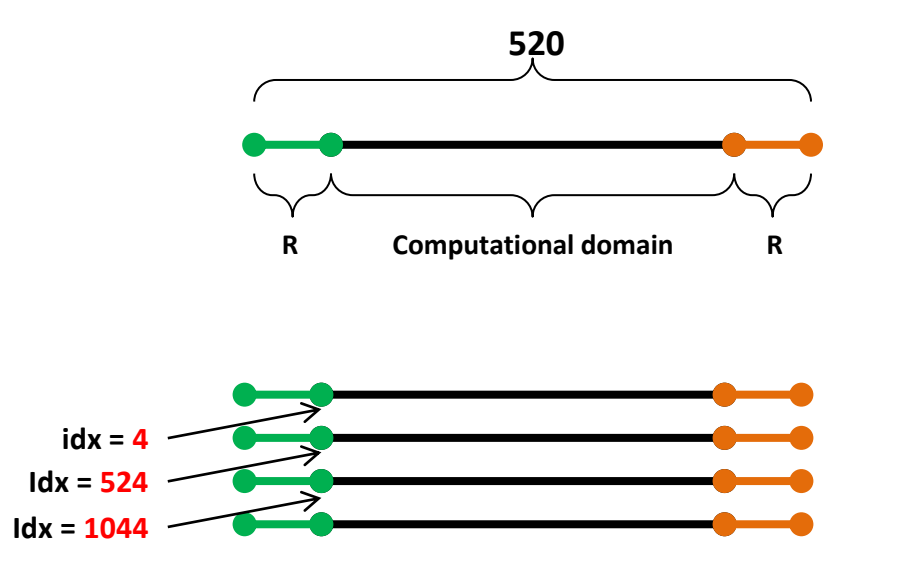

- **For perfect coalescing we need:**
	- Row size, after padding, to be a multiple of 128 bytes (32 floats)
	- The first non-padding element to be at a multiple of 128 bytes

## **Case Study 2: Remedy**

- **Looking at the 2 fastest-varying dimensions, 512x512x512 problem**
	- Computational domain: 512 cells per row
	- R=4 (stencil "radius")

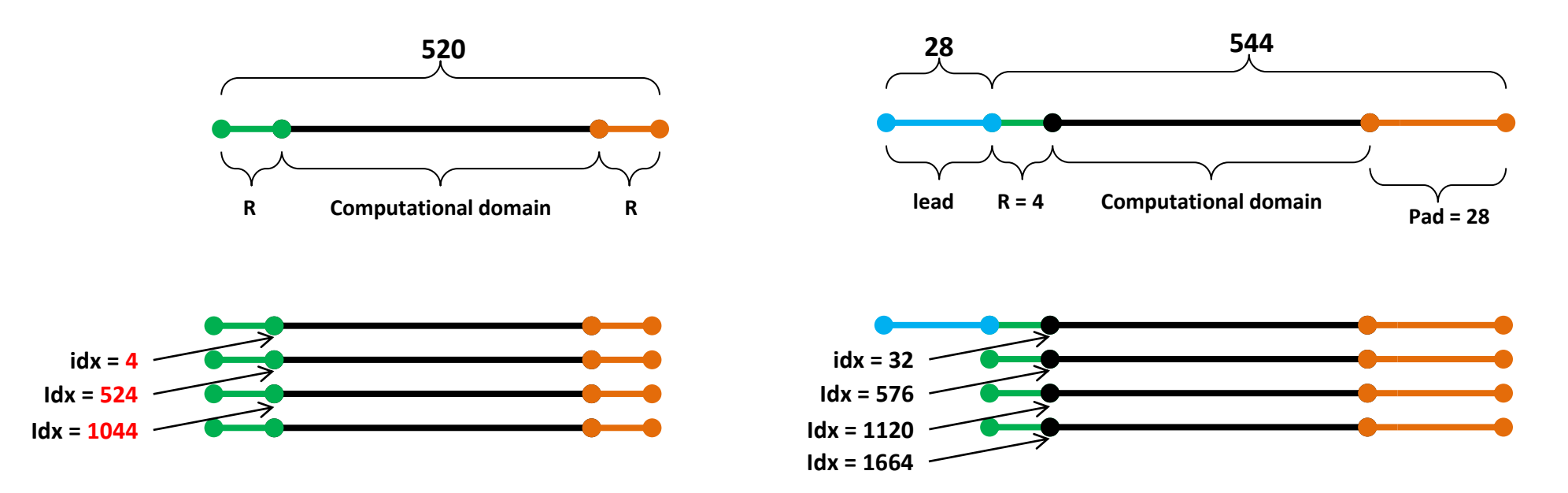

## **Case Study 2: Result**

### • **Programming effort: 3 lines**

- 2 additional lines for allocation
- 1 additional line to adjust the pointer to skip past the leadpadding before passing it to the function
- No changes to the function code

### • **Performance impact:**

- Kepler: 1.20x speedup
- Fermi: 1.18x speedup
- 1.0 transactions per request, for both loads and stores

## **Pattern Category 2: Large Inter-thread Stride**

• **Cause:**

- Successive threads access words at regular distance, distance greater than one word
	- GPU access words: 1, 2, 4, 8, 16 bytes
- Example cases:
	- Data transpose (warp accessing a column in a row-major data structure)
	- Cases where some data is accessed in transposed fashion, other isn't
- **Issues:**
	- Wasted bandwidth: moves more bytes than needed
	- Substantially increased latency:
		- If a warp address pattern requires N transactions, the instruction is issued N times
- **Symptoms:**
	- Transactions per request much greater than ideal
- **Remedies:**
	- Full: change data layout, stage accesses via SMEM
	- Partial: non-caching loads, read-only loads

## **Case Study 3: Matrix Transpose**

- **Double-precision elements**
- **Row-major storage order**
- **Naïve implementation:**
	- Square threadblocks
	- Each thread:
		- Computes its global x and y coordinates
		- Reads from  $(x,y)$ , writes to  $(y,x)$

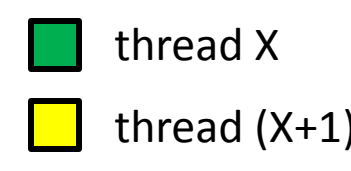

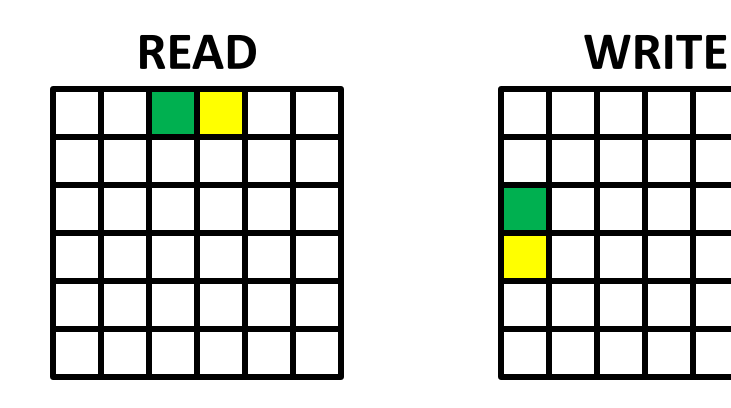

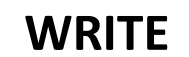

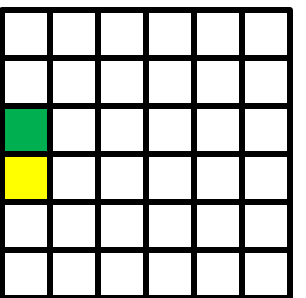

# **Case Study 3: Diagnosis**

### • **Double-precision elements:**

– ideally 2.0 transactions per request

### • **Measured values:**

- 2.0 lines per load
- 32 transactions per store
- 75% of DRAM bandwidth
- **Conclusions:**
	- Performance is bandwidth-limited (75% of theory is very good)
	- Much of the bandwidth is wasted due to store pattern
		- Number of store transactions is 16x higher than ideal

## **Case Study 3: Cause and Remedy**

### • **Cause:**

- Due to nature of operation, one of the accesses (read or write) will be at large strides
	- 32 doubles (256 bytes) in this case
	- Thus, bandwidth will be wasted as only a portion of a transaction is used by the application

### • **Remedy**

- Stage accesses through shared memory
- A threadblock:
	- Reads a tile from GMEM to SMEM
	- Transposes the tile in SMEM
	- Write a tile, in a coalesced way, from SMEM to GMEM

## **Case Study 3: Result**

- **Naïve implementation:**
	- $-16.7$  ms
	- 32 transactions per store
- **Optimized implementation:**
	- $-11.2$  ms  $(1.5x$  speedup)
	- 2 transactions per store

### **Pattern Category 3: Large Contiguous Region Per Thread**

- **Cause:**
	- Each thread accesses its own contiguous region of memory, region is several words in size
	- Example: Array of Structures (AoS) data layout
- **Issues:**
	- Wasted bandwidth:
		- Reads: same bytes are fetched redundantly (lines get evicted before all bytes are consumed)
		- Stores: wasted bandwidth since stores happen at 32-byte granularity
	- Substantially increased latency:
		- If a warp address pattern requires N transactions, the instruction is issued N times
- **Symptoms:**
	- Transactions per request much greater than ideal ratio
		- For loads, not a problem if L1 misses per request are equal to the ideal ratio
	- Usually medium to high L1 hit rate
- **Remedies:**
	- Full:
		- Change data layout (Structure of Arrays instead of AoS)
		- Process the region with several threads to get coalescing
	- Partial: read-only loads

## **Case Study 4: SoA vs AoS**

### • **Global shallow water model**

- Stencil computation for wave dynamics (height, velocity)
- Double-precision code
- **Initial implementation:**
	- Array of Structures data layout
		- A structure has 20 fp64 members (160 bytes)
	- Each thread is responsible for one structure:
		- Stencil computation:
			- Read own structure members
			- Read neighbors' structure members
		- Write output structure
- **Double-precision code, so ideal ratio is 2.0 for loads and stores**
- **Measured values:**
	- 24.5 L1 lines per load
	- 73% L1 hit rate
	- 6.0 transactions per store
	- Throughputs:
		- 23% of DRAM bandwidth
		- 13% of instruction bandwidth
- **Conclusion**
	- Performance is latency-limited
		- Both throughputs are small percentages of theory
		- Recall that high reissues of memory instructions increase latency
	- Address pattern wastes bandwidth:
		- transactions per request much higher than 2.0
		- Even with 73% hit rate,  $(1-0.73) * 24.5 = *6.6$  L1 load misses per request

## **Case Study 4: Cause**

### • **Array of Structures data layout:**

- Threads in a warp access at 160 byte (20 fp64) stride
	- Each thread consumes more than 1 line, but line gets evicted before full use
- Even after L1 hits, we're reading  $\sim$ 3x more bytes than needed
- Load and store replays (due to multiple transactions per warp) increase latency, latency is the limiting factor for this code

### • **Two possible solutions:**

- Try reading through read-only cache
	- This is just a partial remedy:
		- Helps reduce wasted bandwidth (smaller granularity for access and caching)
		- Improves, but doesn't resolve the latency increase due to replays
- Rearrange the data from Array of Structures to Structure of Arrays
	- The ultimate solution, addresses both latency and wasted bandwidth

## **Case Study 4: Results**

### • **Original code (Array of Structures):**

- Time: 22.8 ms
- 24.5 transactions per load, 6 transactions per store
- **Code using read-only loads:**
	- Time: 15.7 ms (1.45x speedup over original)
- **Code with Structure of Arrays data layout:**
	- Time: 9.3 ms (2.45x speedup over original)
	- Successive threads access successive words
		- 3 transactions per load request
			- Due to offset halo reads: addressed with non-caching loads: 8.9ms (2.56x speedup)
		- 2 transactions per store request

### **Case Study 5: Assigning More Threads per Region**

### • **CAM HOMME**

- Climate modeling code, double precision
- Spectral element code, 4x4x26 elements
- CUDA Fortran (x26 is the slowest varying dimension)
- Limiter2d\_zero function:
	- For each element:
		- Read 4x4x26 values from GMEM
		- For each of 26 levels:
			- » Compute the sum over 4x4 values
			- » Adjust the values based on the sum
			- » Write adjusted values to GMEM

### • **Initial implementation:**

– One thread for each of 26 levels

# **Case Study 5: Diagnosing**

- **Ideal transactions per request: 2.0 for loads and stores**
- **Measured values:**
	- Loads: 31.4
	- Stores: 31.3
	- L1 hit rate: 54.9%
	- Achieved throughputs:
		- 21% of DRAM bandwidth
		- 17% of instruction bandwidth
- **Conclusions:**
	- Performance is latency-limited
	- Address pattern wastes bandwidth:
		- Transactions per request much higher than 2.0
		- Even with 54.9% hit rate,  $(1-0.549) * 31.4 = "14.2 L1 load misses per request$

## **Case Study 5: Cause and Remedy**

### • **Each thread loops through 16 consecutive doubles**

- Each thread accesses a contiguous region of 128 bytes
	- Threads in a warp address at 128-byte stride
- Each memory instruction has 32 transactions:
	- Dramatic increase in latency: each instruction is issued 32 times
- Bandwidth is wasted since lines are fetched redundantly
- **Remedy:**
	- Assign 16 threads per 4x4 level, as opposed to 1
	- No need to rearrange the data

## **Case Study 5: Results**

## • **Initial implementation:**

- Time: 2.30 ms
- $\sim$ 32 transactions per request, both loads and stores
- Achieves 21% of DRAM bandwidth
- **Optimized implementation:**
	- Time: 0.52 ms (4.45x speedup)
	- $\sim$ 2 transactions per request, both loads and stores
	- Achieves 63% of DRAM bandwidth

## **Pattern Category 4: Irregular Address**

- **Cause:**
	- Threads in a warp access many lines, strides are irregular
- **Issues:**
	- Wasted bandwidth: not all the bytes in the lines are used by application

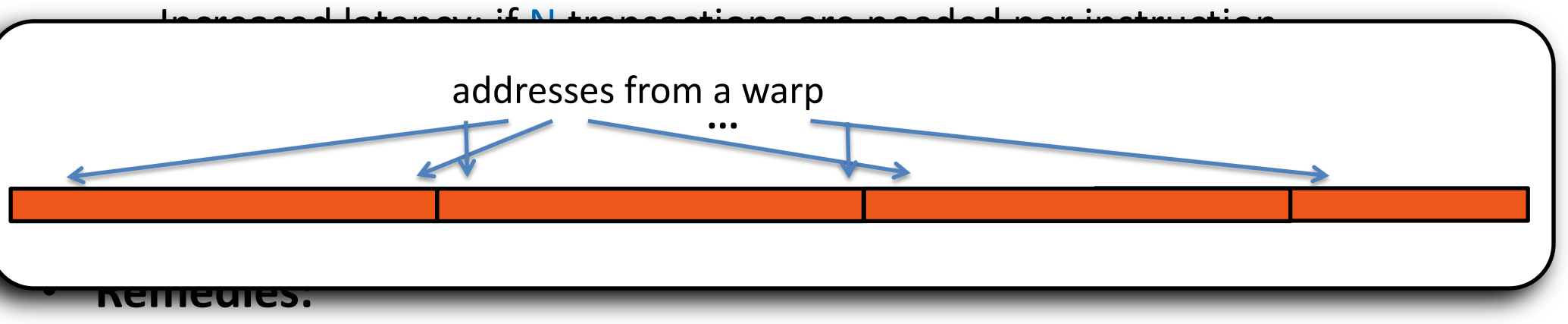

– Partial: non-caching loads, read-only loads

## **Pattern Category 4: Irregular Address**

#### • **Cause:**

- Threads in a warp access many lines, strides are irregular
- **Issues:**
	- Wasted bandwidth: not all the bytes in the lines are used by application
	- Increased latency: if N transactions are needed per instruction, instruction is issued N times

#### • **Symptoms:**

- Transactions per request much higher than ideal
- Low to none L1 hits

### • **Remedies:**

– Partial: non-caching loads, read-only loads

## **Summary of Pattern Categories and their Symptoms**

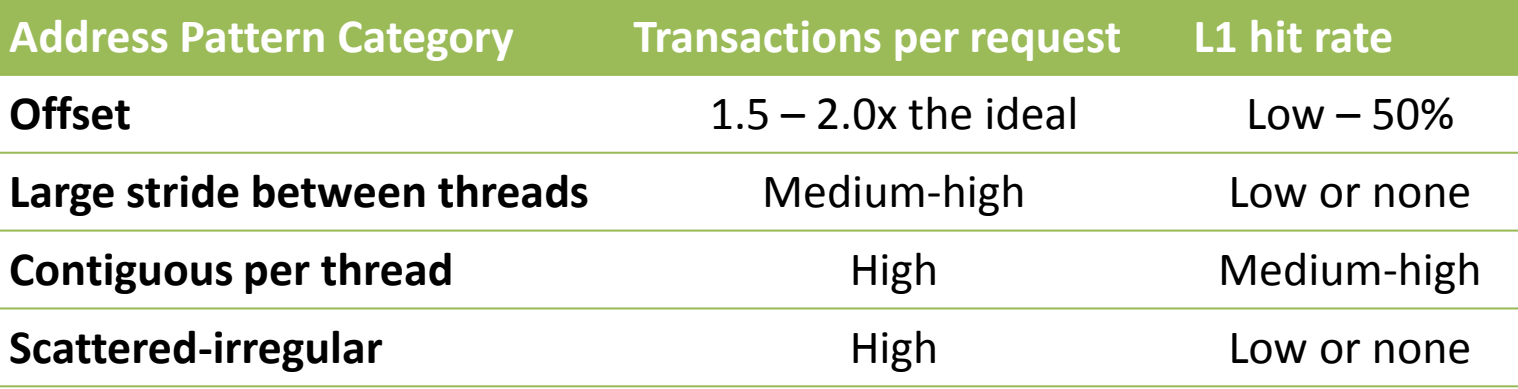
## **Summary of Pattern Categories and their Symptoms**

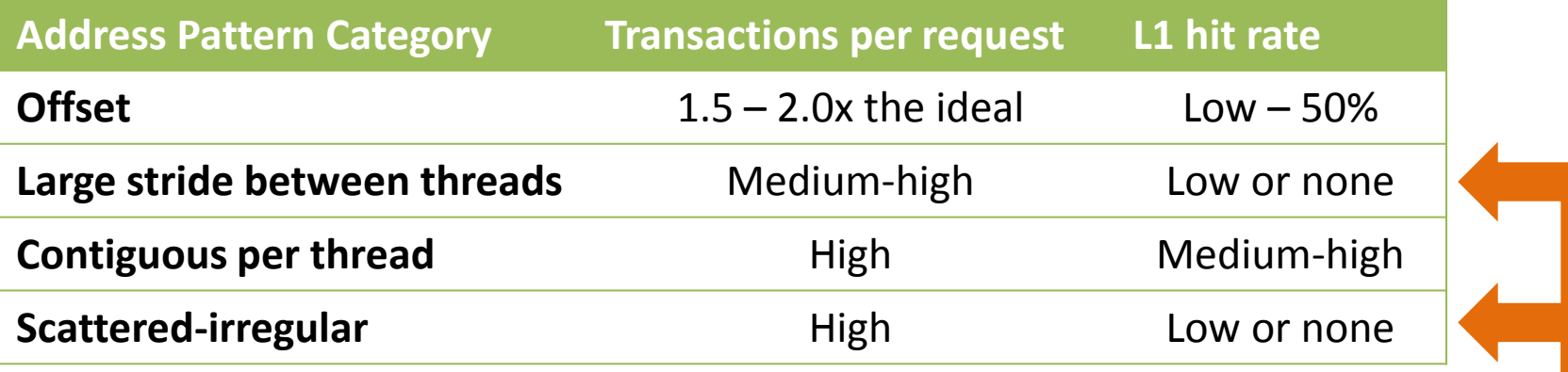

**The difference between these patterns is regular (large-stride) vs irregular scatter**

## **Having Sufficient Concurrent Accesses**

• **In order to saturate memory bandwidth, SM must issue enough independent memory requests**

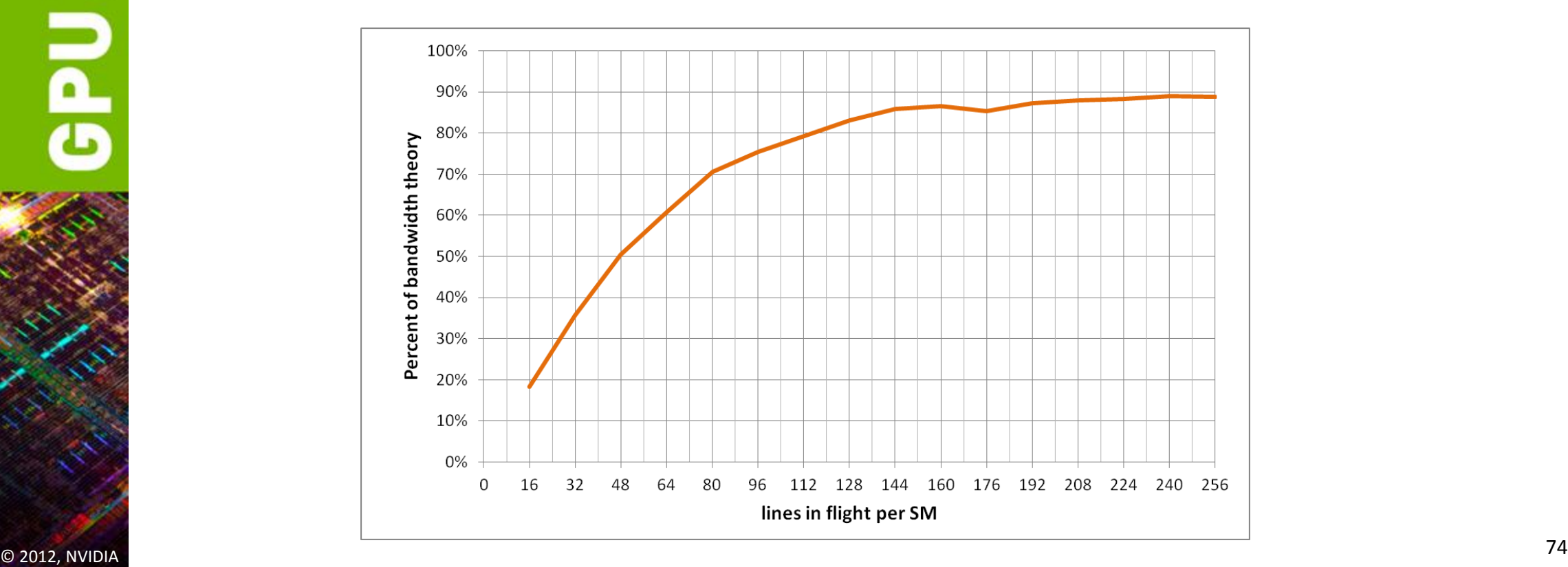

## **Elements per Thread and Performance**

- **Experiment: each warp has 2 concurrent requests (memcopy, one word per thread)**
	- 4B word request: 1 line
	- 8B word request: 2 lines
	- 16B word request: 4 lines

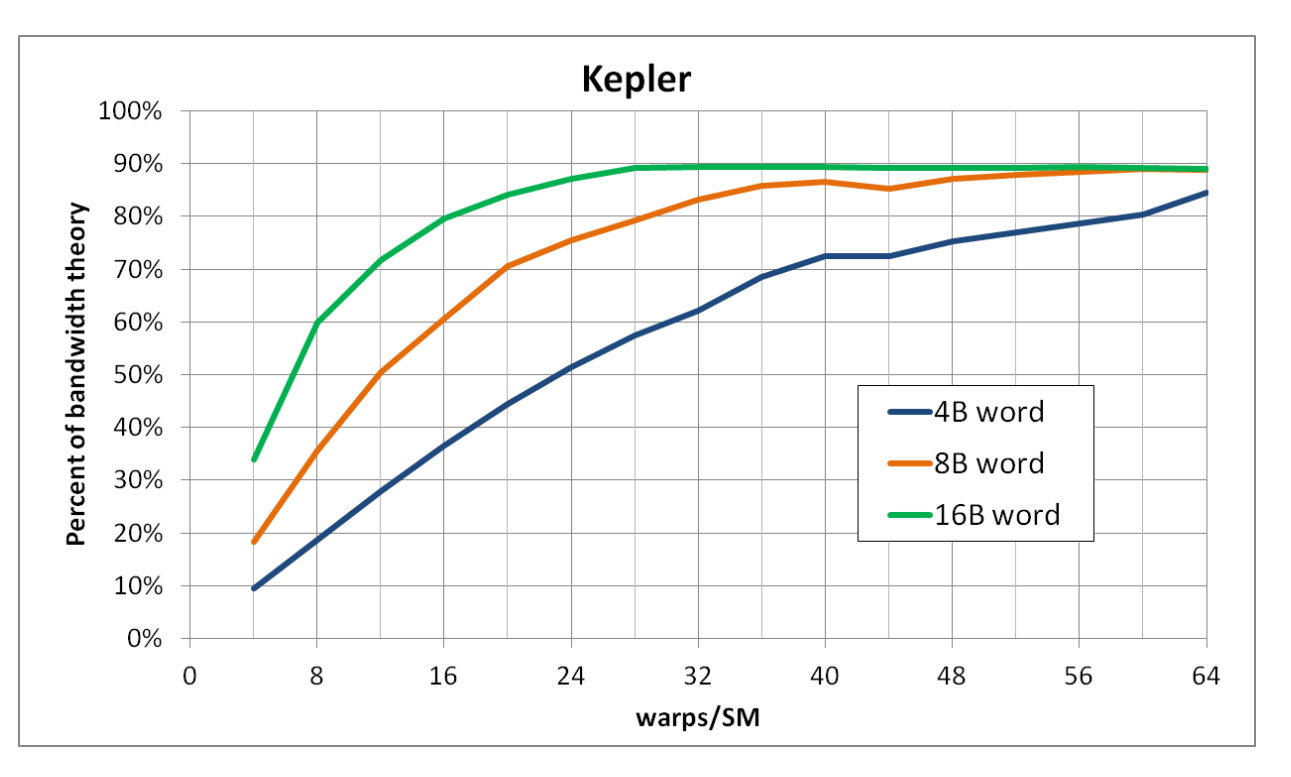

- **To achieve the same throughput at lower occupancy:**
	- Need more independent requests per warp
- **To achieve the same throughput with smaller words:**
	- Need more independent requests per warp

# **Optimizing Access Concurrency**

- **Have enough concurrent accesses to saturate the bus**
	- Little's law: need (mem\_latency)x(bandwidth) bytes
- **Ways to increase concurrent accesses:**
	- Increase occupancy (run more warps concurrently)
		- Adjust threadblock dimensions
			- To maximize occupancy at given register and smem requirements
		- If occupancy is limited by registers per thread:
			- Reduce register count (-maxrregcount option, or \_launch\_bounds\_)
	- Modify code to process several elements per thread
		- Doubling elements per thread doubles independent accesses per thread

## **Optimizations When Addresses Are Coalesced**

## • **When looking for more performance and code:**

- Is memory bandwidth limited
- Achieves high percentage of bandwidth theory
- Addresses are coalesced (ideal transaction per request ratio)

## • **Consider compression**

- GPUs provide instructions for converting between fp16, fp32, and fp64 representations:
	- A single instruction, implemented in hw (
	(educat2half(), ...)
- If data has few distinct values, consider lookup tables
	- Store indices into the table
	- Small enough tables will likely survive in caches if used often enough

## **Summary: GMEM Optimization**

#### • **Strive for perfect address coalescing per warp**

- Align starting address (may require padding)
- A warp will ideally access within a contiguous region
- Avoid scattered address patterns or patterns with large strides between threads
- **Analyze and optimize:**
	- Use profiling tools (included with CUDA toolkit download)
	- Compare the transactions per request to the ideal ratio
	- Choose appropriate data layout
	- If needed, try read-only, non-caching loads
- **Have enough concurrent accesses to saturate the bus**
	- Launch enough threads to maximize throughput
		- Latency is hidden by switching threads (warps)
	- If needed, process several elements per thread
		- More concurrent loads/stores

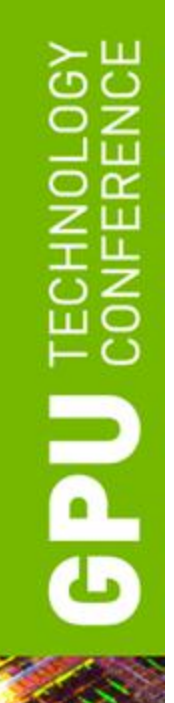

## **SHARED MEMORY**

# **Shared Memory**

- **On-chip (on each SM) memory**
- **Comparing SMEM to GMEM:**
	- Order of magnitude (20-30x) lower latency
	- Order of magnitude (~10x) higher bandwidth
	- Accessed at bank-width granularity
		- Fermi: 4 bytes
		- Kepler: 8 bytes
		- For comparison: GMEM access granularity is either 32 or 128 bytes
- **SMEM instruction operation:**
	- 32 threads in a warp provide addresses
	- Determine into which 8-byte words (4-byte for Fermi) addresses fall
	- Fetch the words, distribute the requested bytes among the threads
		- Multi-cast capable
		- Bank conflicts cause serialization

# **Kepler Shared Memory Banking**

#### • **32 banks, 8 bytes wide**

- Bandwidth: 8 bytes per bank per clock per SM (256 bytes per clk per SM)
- 2x the bandwidth compared to Fermi

#### • **Two modes:**

- 4-byte access (default):
	- Maintains Fermi bank-conflict behavior exactly
	- Provides 8-byte bandwidth for certain access patterns

#### – 8-byte access:

- Some access patterns with Fermi-specific padding may incur bank conflicts
- Provides 8-byte bandwidth for all patterns (assuming 8-byte words)
- Selected with cudaDeviceSetSharedMemConfig() function arguments:
	- cudaSharedMemBankSizeFourByte
	- cudaSharedMemBankSizeEightByte

# **Kepler 8-byte Bank Mode**

## • **Mapping addresses to banks:**

- Successive 8-byte words go to successive banks
- Bank index:
	- (8B word index) mod 32
	- (4B word index) mod (32\*2)
	- (byte address) mod (32\*8)
- Given the 8 least-significant address bits: ...BBBBBxxx
	- xxx selects the byte within an 8-byte word
	- BBBBB selects the bank
	- Higher bits select a "column" within a bank

# **Kepler 4-byte Bank Mode**

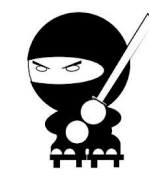

- **Understanding this mapping details matters only if you're trying to get 8-byte throughput in 4-byte mode**
	- For all else just think that you have 32 banks, 4-bytes wide
- **Mapping addresses to banks:**
	- Successive 4-byte words go to successive banks
		- We have to choose between two 4-byte "half-words" for each bank
			- "First" 32 4-byte words go to lower half-words
			- "Next" 32 4-byte words go to upper half-words
	- Given the 8 least-significant address bits: ...HBBBBBxx
		- xx selects the byte with a 4-byte word
		- BBBBB selects the bank
		- H selects the half-word within the bank
		- Higher bits select the "column" within a bank

# **Kepler 4-byte Bank Mode**

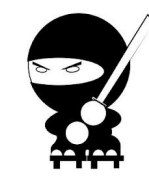

- **To visualize, let's pretend we have 4 banks, not 32 (easier to draw)**
	- Looking at 5 least-significant address bits: ...HBBxx

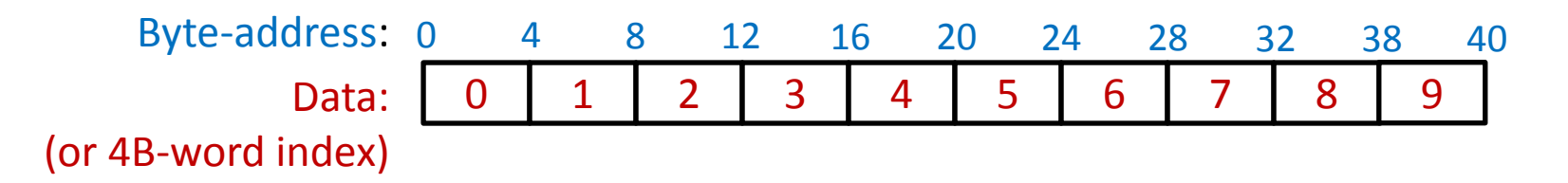

**SMEM:**

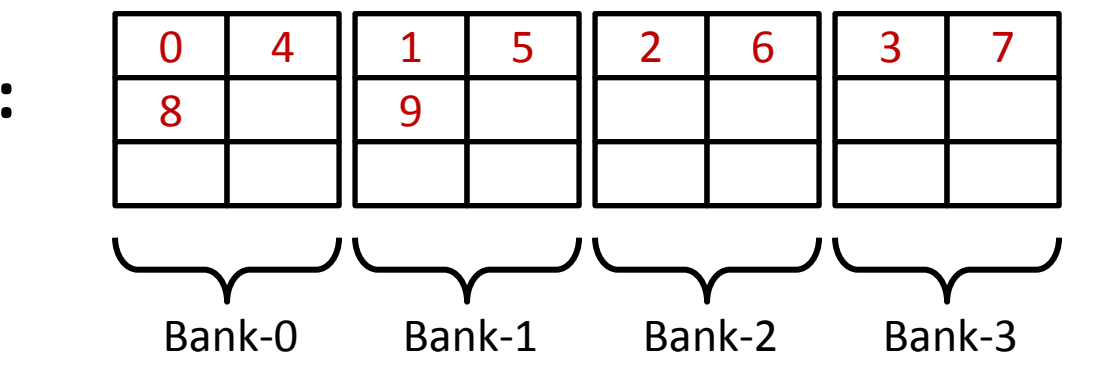

# **Comparing Bank Modes**

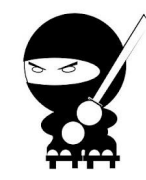

- **To visualize, let's pretend we have 4 banks, not 32 (easier to draw)**
	- Looking at 5 least-significant address bits: ...HBBxx

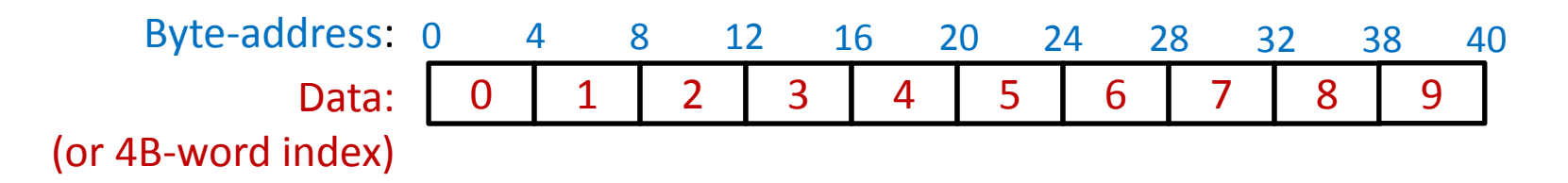

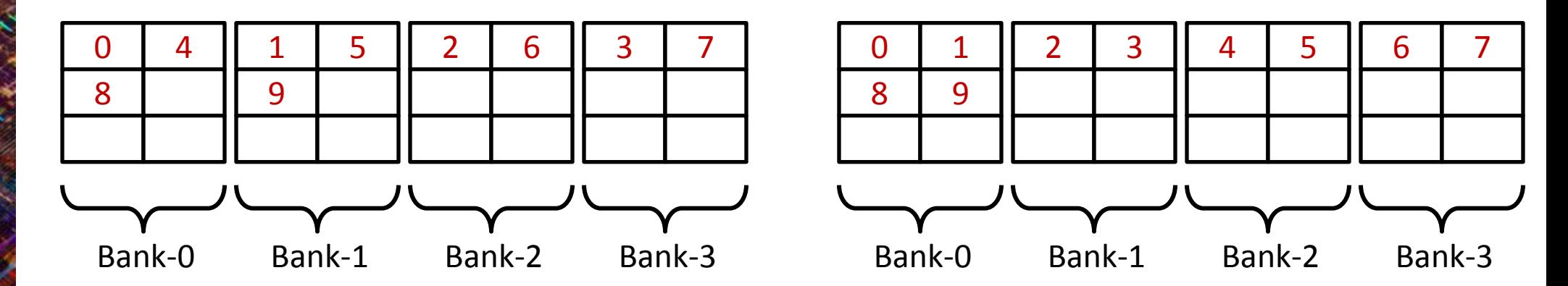

## **Case Study 6: Kepler 8-byte SMEM Access**

#### • **TTI Reverse Time Migration**

- A seismic processing code, 3DFD
	- fundamental component is applying a 3D stencil to 2 wavefields to compute discrete derivatives
- Natural to interleave the wavefields in shared memory:
	- store as a float2 structure
	- Also a slight benefit to global memory performance, on both Fermi and Kepler

#### • **Impact on performance from enabling 8-byte mode:**

- More SMEM operations as order in space increases
- 8<sup>th</sup> order in space:
	- 2 kernels, only one uses shared memory
	- 1.14x full code speedup  $(1.18x$  kernel speedup)
- $-16<sup>th</sup>$  order in space:
	- 3 kernels, only one uses shared memory
	- 1.20x full code speedup (1.29x kernel speedup)

## **Shared Memory Bank Conflicts**

## • **A bank conflict occurs when:**

- 2 or more threads in a warp access different words in the same bank
	- Think: 2 or more threads access different "rows" in the same bank
- N-way bank conflict: N threads in a warp conflict
	- Instruction gets issued N times: increases latency
- **Note there is no bank conflict if:**
	- Several threads access the same word
	- Several threads access different bytes of the same word

## **Addresses from a warp: no bank conflicts**

One address access per bank

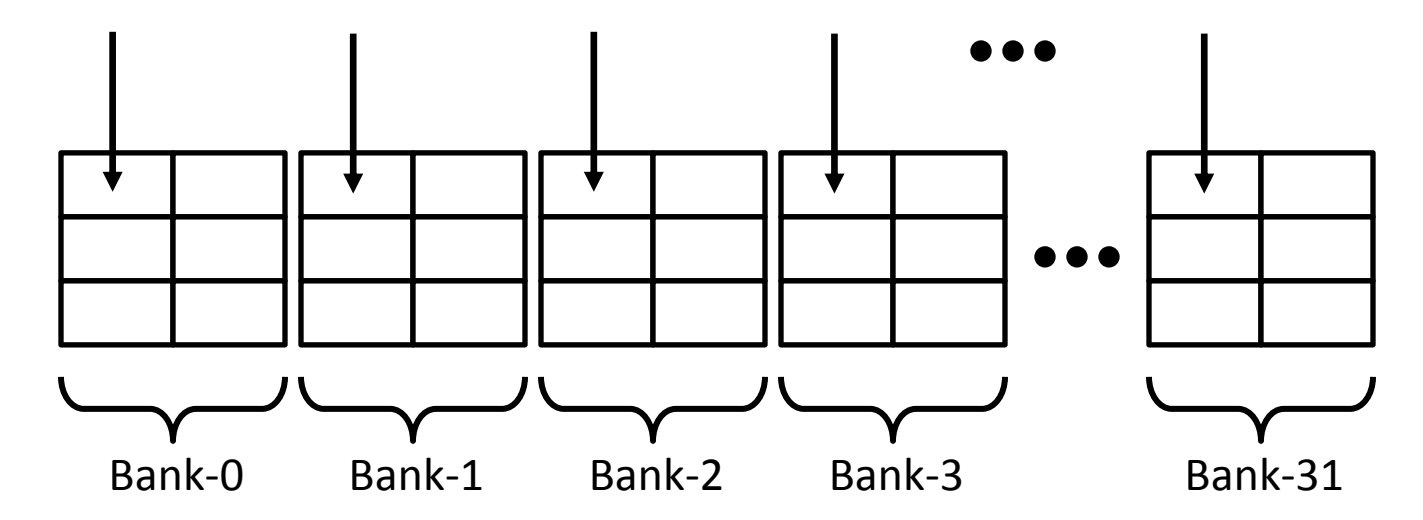

## **Addresses from a warp: no bank conflicts**

One address access per bank

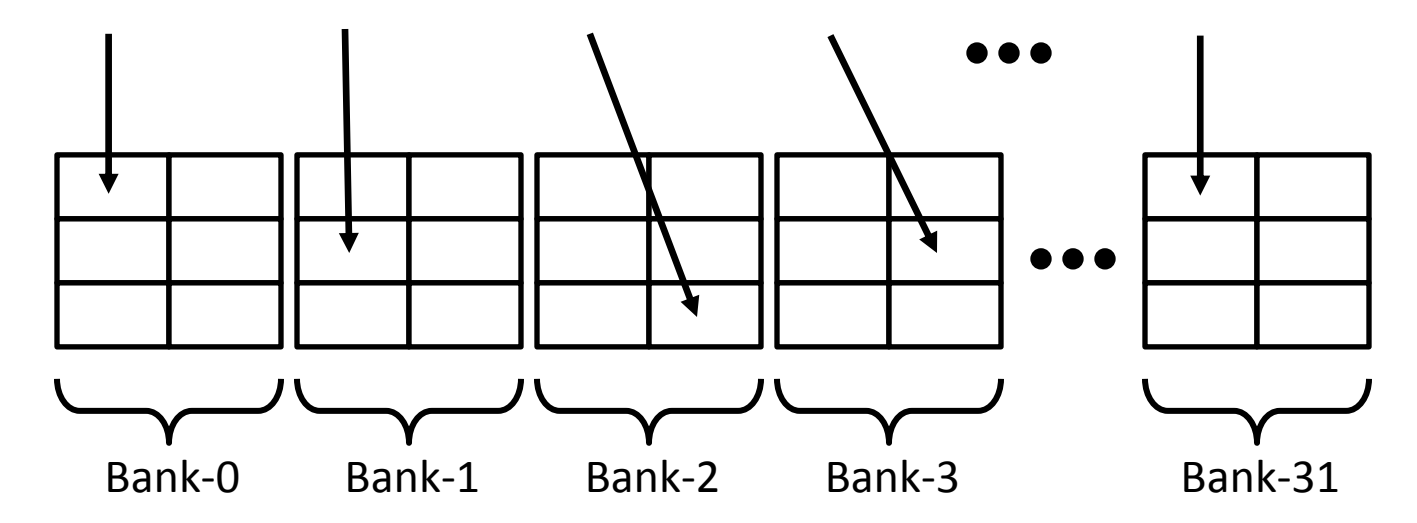

## **Addresses from a warp: no bank conflicts**

Multiple addresses per bank, but within the same word

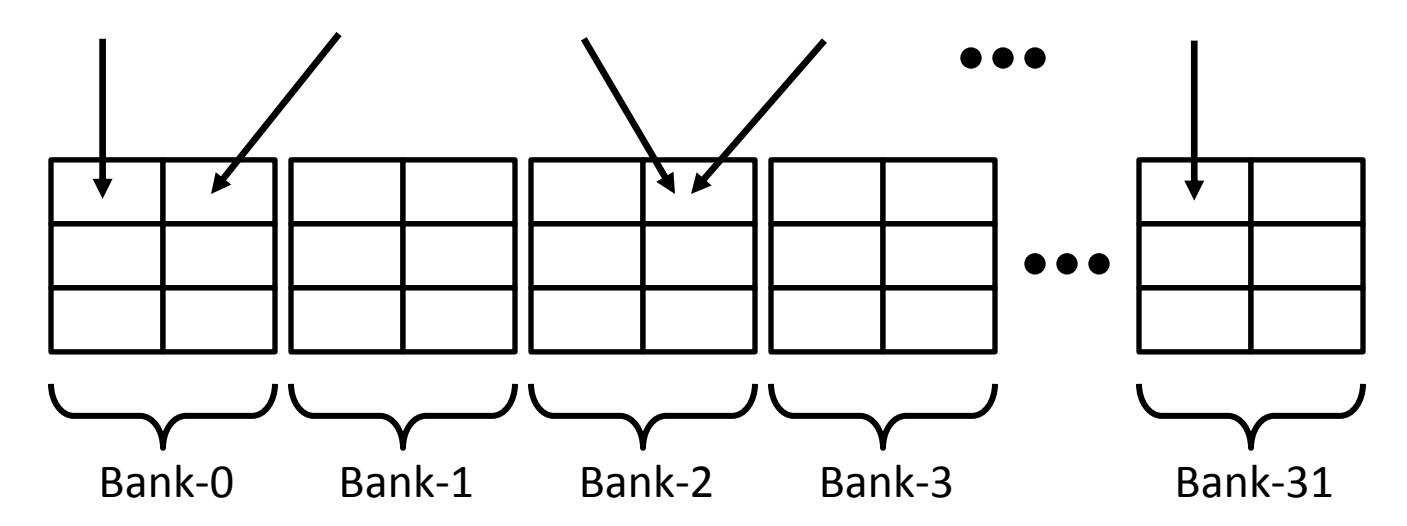

## **Addresses from a warp: 2-way bank conflict**

2 accesses per bank, fall in two different words

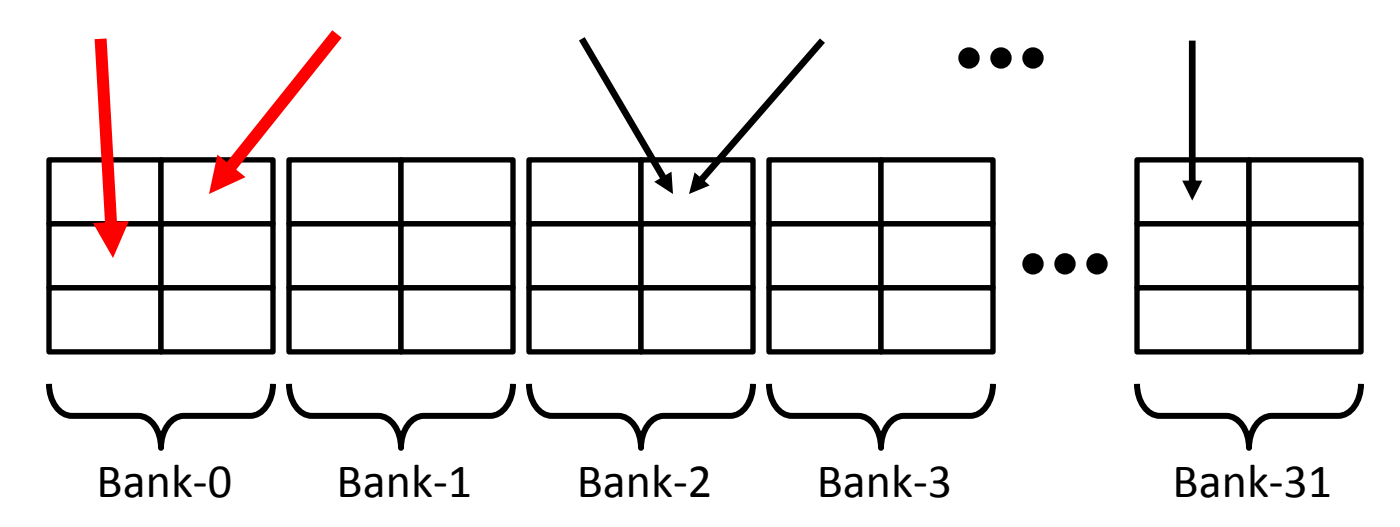

## **Addresses from a warp: 3-way bank conflict**

4 accesses per bank, fall in 3 different words

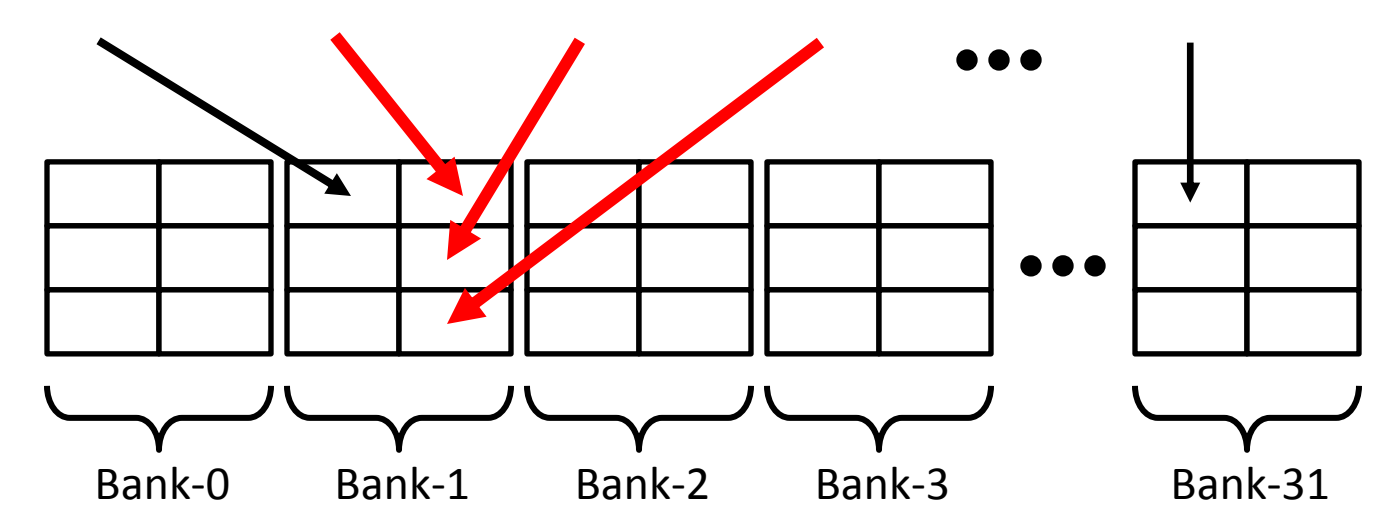

# **Diagnosing Bank Conflicts**

#### • **Profiler counters:**

- Number of instructions executed, does not include replays:
	- shared\_load, shared\_store
- Number of replays (number of instruction issues due to bank conflicts)
	- I1 shared bank conflict
- **Analysis:**
	- Number of replays per instruction
		- 11 shared bank conflict / (shared load + shared store)
	- Replays are potentially a concern because:
		- Replays add latency
		- Compete for issue cycles with other SMEM and GMEM operations
			- Except for read-only loads, which go to different hardware

#### • **Remedy:**

– Usually padding SMEM data structures resolves/reduces bank conflicts

## **Case Study 7: Matrix Transpose**

#### • **Staged via SMEM to coalesce GMEM addresses**

- 32x32 threadblock, double-precision values
- 32x32 array in shared memory
- **Initial implementation:**
	- A warp writes a row of values to SMEM (read from GMEM)
	- A warp reads a column of values from SMEM (to be written to GMEM)
- **Diagnosing:**
	- 15 replays per shared memory instruction
	- Replays make up 56% of instructions issued
		- Ratio of I1 shared bank conflict to inst issued
	- Code achieves only 45% of DRAM bandwidth
	- Conclusion: bank conflicts add latency and prevent GMEM instructions from executing efficiently

# **Cast Study 7: Remedy and Results**

### • **Remedy:**

- Simply pad each row of SMEM array with an extra element
	- 32x33 array, as opposed to 32x32
	- Effort: 1 character, literally
- Warp access to SMEM
	- Writes still have no bank conflicts:
		- threads access successive elements
	- Reads also have no bank conflicts:
		- Stride between threads is 17 8-byte words, thus each goes to a different bank

## • **Results:**

- Initial: 22.6 ms (worse than naïve with scattered GMEM access)
- Optimized: 11.2 ms (~2x speedup)
	- 0 bank conflicts, 65% of DRAM theory

# **Summary: Shared Memory**

#### • **Shared memory is a tremendous resource**

- Very high bandwidth (terabytes per second)
- 20-30x lower latency than accessing GMEM
- Data is programmer-managed, no evictions by hardware

#### • **Performance issues to look out for:**

- Bank conflicts add latency and reduce throughput
- Many-way bank conflicts can be very expensive
	- Replay latency adds up
	- However, few code patterns have high conflicts, padding is a very simple and effective solution
- **Kepler has 2x SMEM throughput compared to Fermi:**
	- SMEM throughput is doubled by increasing bank width to 8 bytes
	- Kernels with 8-byte words will benefit without changing kernel code
		- Put GPU into 8-byte bank mode with cudaSetSharedMemConfig() call
	- Kernels with smaller words will benefit if words are grouped into 8-byte structures

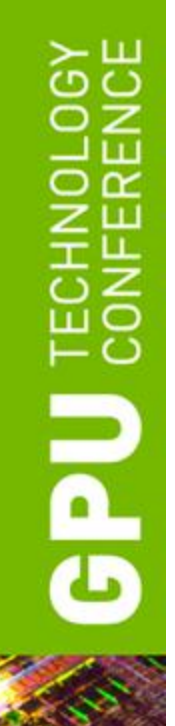

## **ARITHMETIC OPTIMIZATIONS**

## • **Instructions are issued/executed per warp**

- Warp = 32 consecutive threads
	- Think of it as a "vector" of 32 threads
	- The same instruction is issued to the entire warp

## • **Scheduling**

**GPU** 

- Warps are scheduled at run-time
- Hardware picks from warps that have an instruction ready to execute
	- Ready = all arguments are ready
- Instruction latency is hidden by executing other warps

# **Control Flow**

- **Single-Instruction Multiple-Threads (SIMT) model**
	- A single instruction is issued for a warp (thread-vector) at a time
- **SIMT compared to SIMD:**
	- SIMD requires vector code in each thread
	- SIMT allows you to write scalar code per thread
		- Vectorization is handled by hardware
- **Note:**

**Dde** 

- All contemporary processors (CPUs and GPUs) are built by aggregating vector processing units
- Vectorization is needed to get performance on CPUs and GPUs

# HNOLOGY<br>FERENCE  $\frac{100}{200}$ **Dde**

# **instructions** instructions

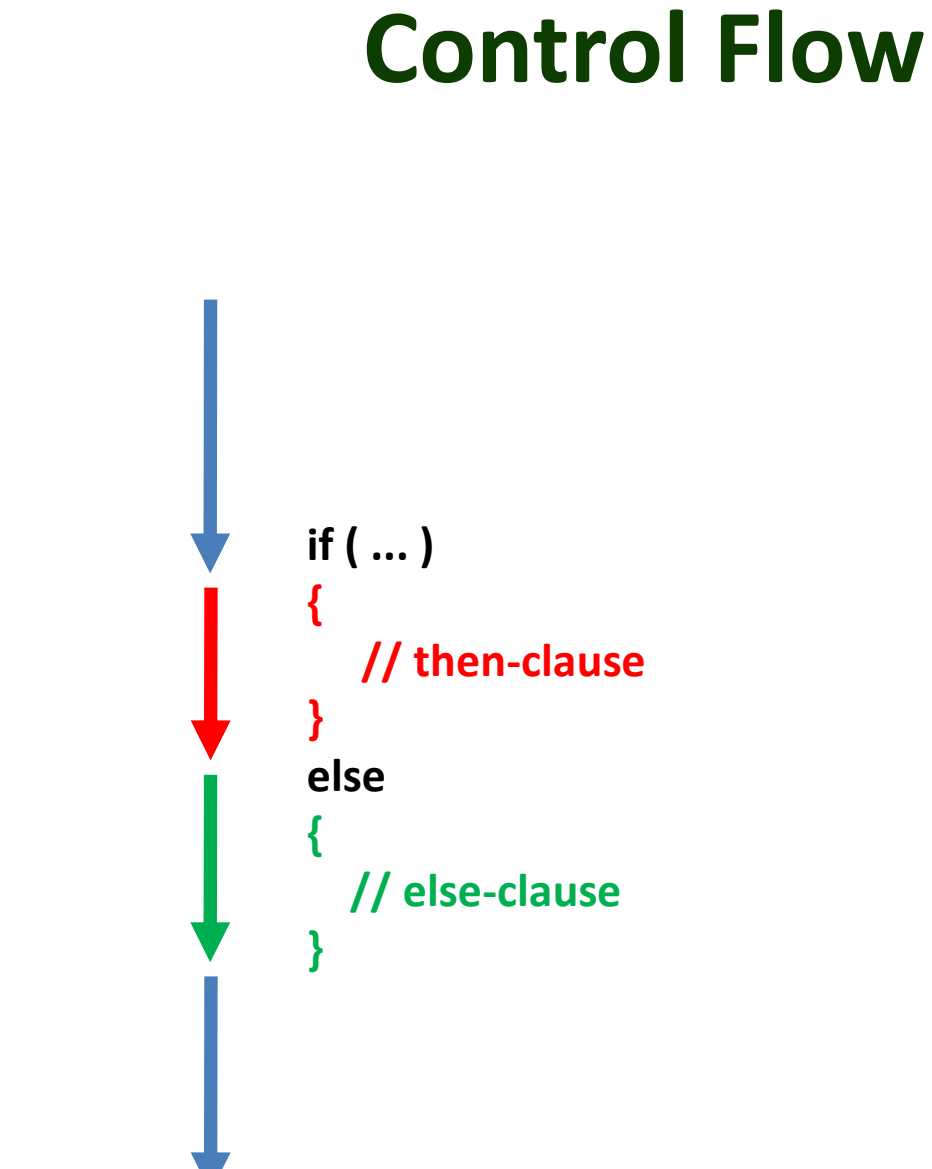

## **Execution within warps is coherent**

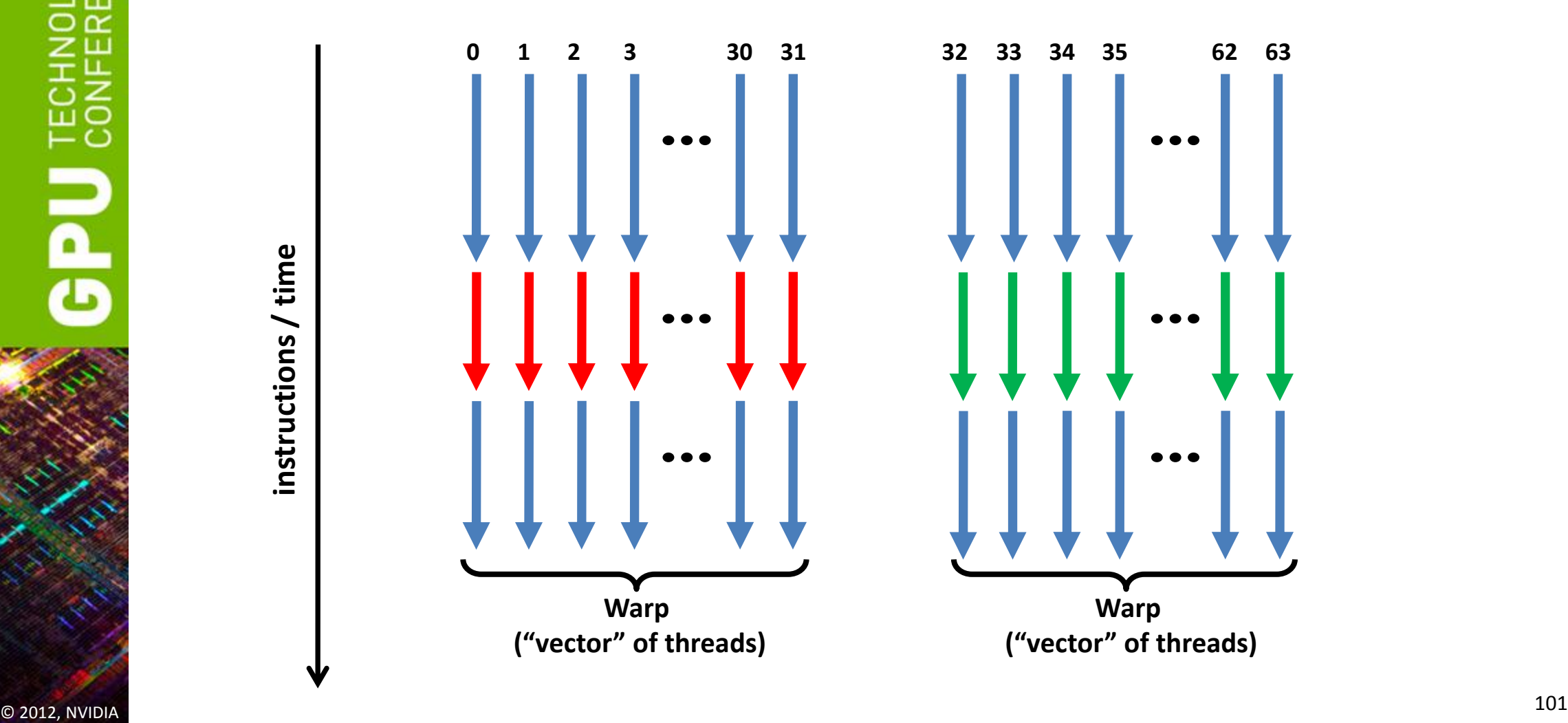

## **Execution diverges within a warp**

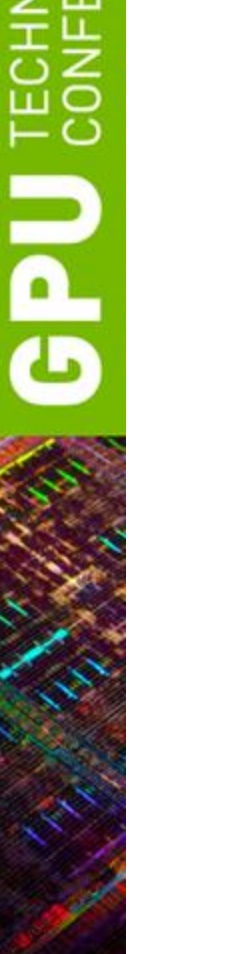

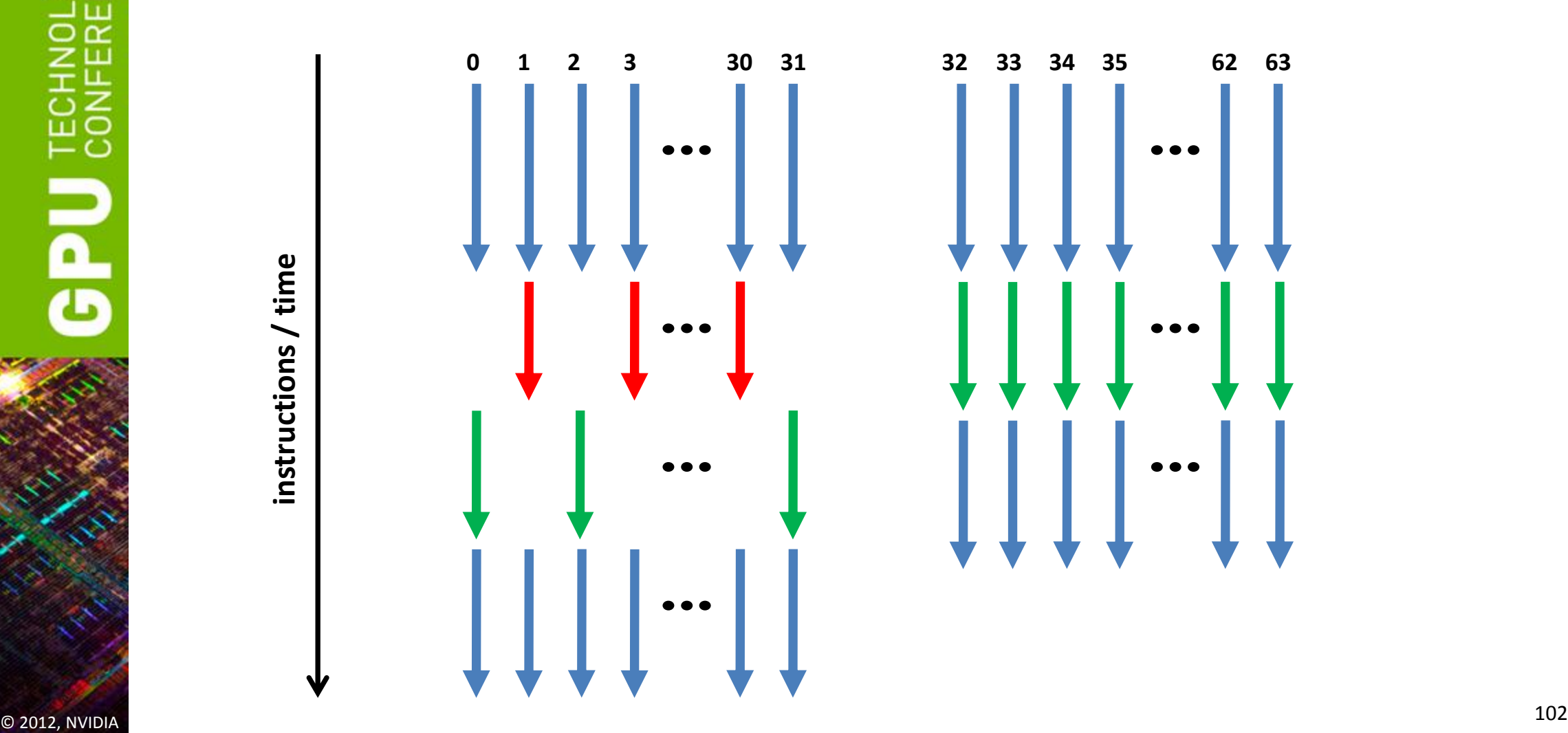

## **Possible Performance Limiting Factors**

#### • **Raw instruction throughput**

- Know the kernel instruction mix
- fp32, fp64, int, mem, transcendentals, etc. have different throughputs
	- Refer to the CUDA Programming Guide / Best Practices Guide
	- Can examine assembly: use cuobjdump tool provided with CUDA toolkit
- A lot of divergence can "waste" instructions

#### • **Instruction serialization**

- Occurs when threads in a warp issue the same instruction in sequence
	- As opposed to the entire warp issuing the instruction at once
	- Think of it as "replaying" the same instruction for different threads in a warp
- Mostly:
	- Shared memory bank conflicts
	- Memory accesses that result in multiple transactions (scattered address patterns)

# **Instruction Throughput: Analysis**

#### • **Compare achieved instruction throughput to HW capabilities**

- Profiler reports achieved throughput as IPC (instructions per clock)
- Peak instruction throughput is documented in the Programming Guide
	- Profiler also provides peak fp32 throughput for reference (doesn't take your instruction mix into consideration)

#### • **Check for serialization**

- Number of replays due to serialization: instructions\_issued instructions\_executed
- Profiler reports:
	- % of serialization metric (ratio or replays to instructions issued)
	- Kepler: counts replays due to various memory access instructions
- A concern if: code is instruction or latency-limited, replay percentage is high
- **Warp divergence**
	- Profiler counters: divergent\_branch, branch
	- Compare the two to see what percentage diverges
		- However, this only counts the branches, not the rest of serialized instructions

## **Instruction Throughput: Optimization**

- **Use intrinsics where possible ( \_\_sin(), \_\_sincos(), \_\_exp(), etc.)**
	- Available for a number of math.h functions
	- 2-3 bits lower precision, much higher throughput
		- Refer to the CUDA Programming Guide for details
	- Often a single HW instruction, whereas a non-intrinsic is a SW sequence
- **Additional compiler flags that also help performance:**
	- -ftz=true : flush denormals to 0
	- -prec-div=false : faster fp division instruction sequence (some precision loss)
	- -prec-sqrt=false : faster fp sqrt instruction sequence (some precision loss)
- **Make sure you do fp64 arithmetic only where you mean it:**
	- fp64 throughput is lower than fp32
	- fp literals without an "f" suffix ( 34.7 ) are interpreted as fp64 per C standard

## **Instruction Throughput: Summary**

## • **Analyze:**

- Check achieved instruction throughput
- Compare to HW peak (but keep instruction mix in mind)
- Check percentage of instructions due to serialization

## • **Optimizations:**

- Intrinsics, compiler options for expensive operations
- Group threads that are likely to follow same execution path (minimize warp divergence)
- Minimize memory access replays (SMEM and GMEM)

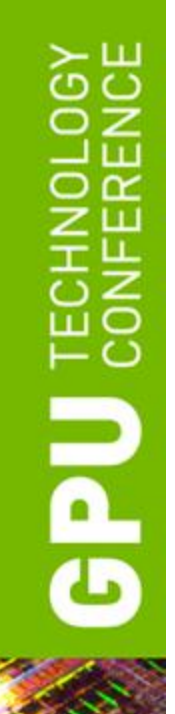

## **OPTIMIZING FOR KEPLER**

# **Kepler Architecture Family**

## • **Two architectures in the family:**

- GK104 (Tesla K10, GeForce: GTX690, GTX680, GTX670, ...)
	- Note that K10 is 2 GK104 chips on a single board
- GK110 (Tesla K20, ...)

## • **GK110 has a number of features not in GK104:**

- Dynamic parallelism, HyperQ
- More registers per thread, more fp64 throughput
- For full details refer to:
	- Kepler Whitepaper
	- GTC12 Session 0642: "Inside Kepler"
## **Good News About Kepler Optimization**

- **The same optimization fundamentals that applied to Fermi, apply to Kepler**
	- There are no new fundamentals

#### • **Main optimization considerations:**

- Expose sufficient parallelism
	- SM is more powerful, so will need more work
- Coalesce memory access
	- Exactly the same as on Fermi
- Have coherent control flow within warps
	- Exactly the same as on Fermi

## **Level of Parallelism**

#### • **Parallelism for memory is most important**

- Most codes don't achieve peak fp throughput because:
	- Stalls waiting on memory (latency not completely hidden)
	- Execution of non-fp instructions (indexing, control-flow, etc.)
	- NOT because of lack of independent fp math
- **GK104:**
	- $-$  Compared to Fermi, needs  $\sim$ 2x concurrent accesses per SM to saturate memory bandwidth
		- Memory bandwidth comparable to Fermi
		- 8 SMs while Fermi had 16 SMs
	- Doesn't necessarily need twice the occupancy of your Fermi code
		- If Fermi code exposed more than sufficient parallelism, increase is less than 2x

## **Kepler SM Improvements for Occupancy**

#### • **2x registers**

- Both GK104 and GK110
- 64K registers (Fermi had 32K)
- Code where occupancy is limited by registers will readily achieve higher occupancy (run more concurrent warps)

#### • **2x threadblocks**

- Both GK104 and GK110
- Up to 16 threadblocks (Fermi had 8)
- **1.33x more threads**
	- Both GK104 and GK110
	- Up to 2048 threads (Fermi had 1536)

### **Increased Shared Memory Bandwidth**

- **Both GK104 and GK110**
- **To benefit, code must access 8-byte words**
	- No changes for double-precision codes
	- Single-precision or integer codes should group accesses into float2, int2 strutures to get the benefit
- **Refer to Case Study 6 for a usecase sample**

## **SM Improvements Specific to GK110**

#### • **More registers per thread**

- A thread can use up to 255 registers (Fermi had 63)
- Improves performance for some codes that spilled a lot of registers on Fermi (or GK104)
	- Note that more registers per thread still has to be weighed against lower occupancy
- **Ability to use read-only cache for accessing global memory**
	- Improves performance for some codes with scattered access patterns, lowers the overhead due to replays
- **Warp-shuffle instruction (tool for ninjas)**
	- Enables threads in the same warp to exchange values without going through shared memory

### **Case Study 8: More Registers Per Thread**

#### • **TTI RTM code:**

- Same as used in Case Study 6
- Can be implemented in 2 or 3 passes
	- <http://hpcoilgas.citris-uc.org/stencil-computation-gpu-seismic-migration-isotropic-vti-and-tti-rtm-kernels>
	- 2-pass approach has fewer accesses to memory, but consumes many registers
		- Additional benefit: requires less storage than 3-pass
	- 3-pass approach has more accesses to memory, but consumes fewer registers
	- Higher order in space -> more registers needed

#### • **16th order in space:**

- Fermi: 3-pass is faster than 2-pass
	- 2-pass spills too many registers, which causes extra memory traffic
- $-$  GK110: 2-pass is 1.15x faster than 3-pass
	- The "large" kernel consumes 96 registers per thread, doesn't spill
	- Can probably be improved further: literally 5 minutes were spent on optimization

### **Considerations for Dynamic Parallelism**

- **GPU threads are able to launch work for GPU**
	- GK110-specific feature
- **Same considerations as for launches from CPU**
	- Same exact considerations for exposing sufficient parallelism as for "traditional" launches (CPU launches work for GPU)
	- A single launch doesn't have to saturate the GPU:
		- GPU can execute up to 32 different kernel launches concurrently

# **In Conclusion**

- **When programming and optimizing think about:**
	- Exposing sufficient parallelism
	- Coalescing memory accesses
	- Having coherent control flow within warps
- **Use profiling tools when analyzing performance**
	- Determine performance limiters first
	- Diagnose memory access patterns

**Dde** 

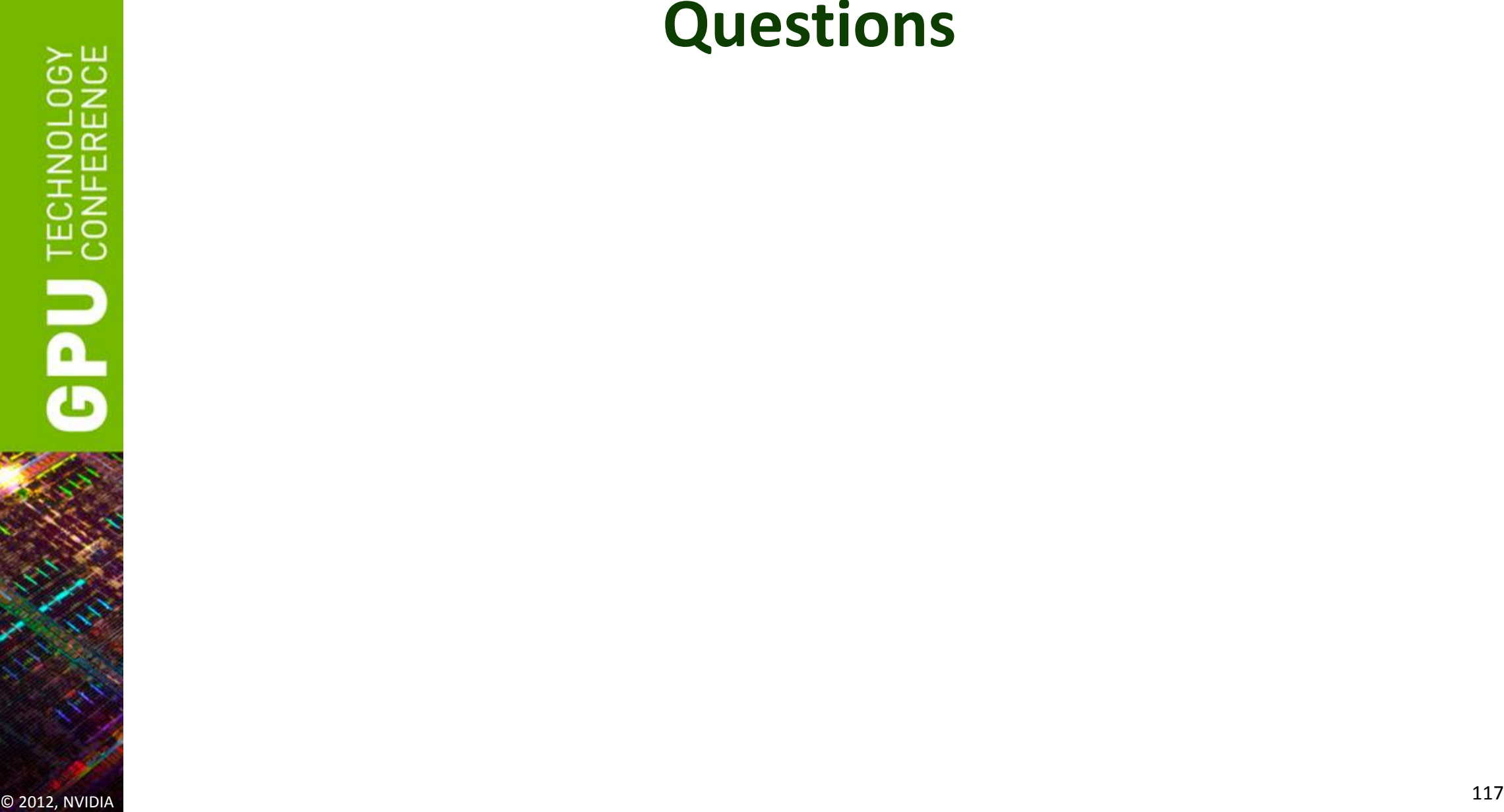

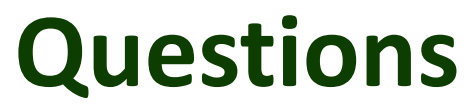